# Package 'xts'

October 15, 2024

<span id="page-0-0"></span>Type Package

Title eXtensible Time Series

Version 0.14.1

**Depends** R ( $>= 3.6.0$ ), zoo ( $>= 1.7-12$ )

Imports methods

LinkingTo zoo

Suggests timeSeries, timeDate, tseries, chron, tinytest

LazyLoad yes

Description Provide for uniform handling of R's different time-based data classes by extending zoo, maximizing native format information preservation and allowing for user level customization and extension, while simplifying cross-class interoperability.

License GPL  $(>= 2)$ 

URL <https://joshuaulrich.github.io/xts/>,

<https://github.com/joshuaulrich/xts>

BugReports <https://github.com/joshuaulrich/xts/issues>

Encoding UTF-8

NeedsCompilation yes

Author Jeffrey A. Ryan [aut, cph], Joshua M. Ulrich [cre, aut], Ross Bennett [ctb], Corwin Joy [ctb]

Maintainer Joshua M. Ulrich <josh.m.ulrich@gmail.com>

Repository CRAN

Date/Publication 2024-10-15 17:30:02 UTC

# **Contents**

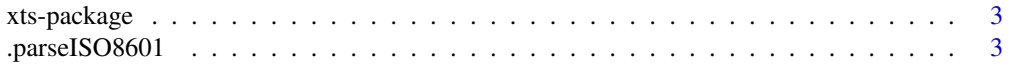

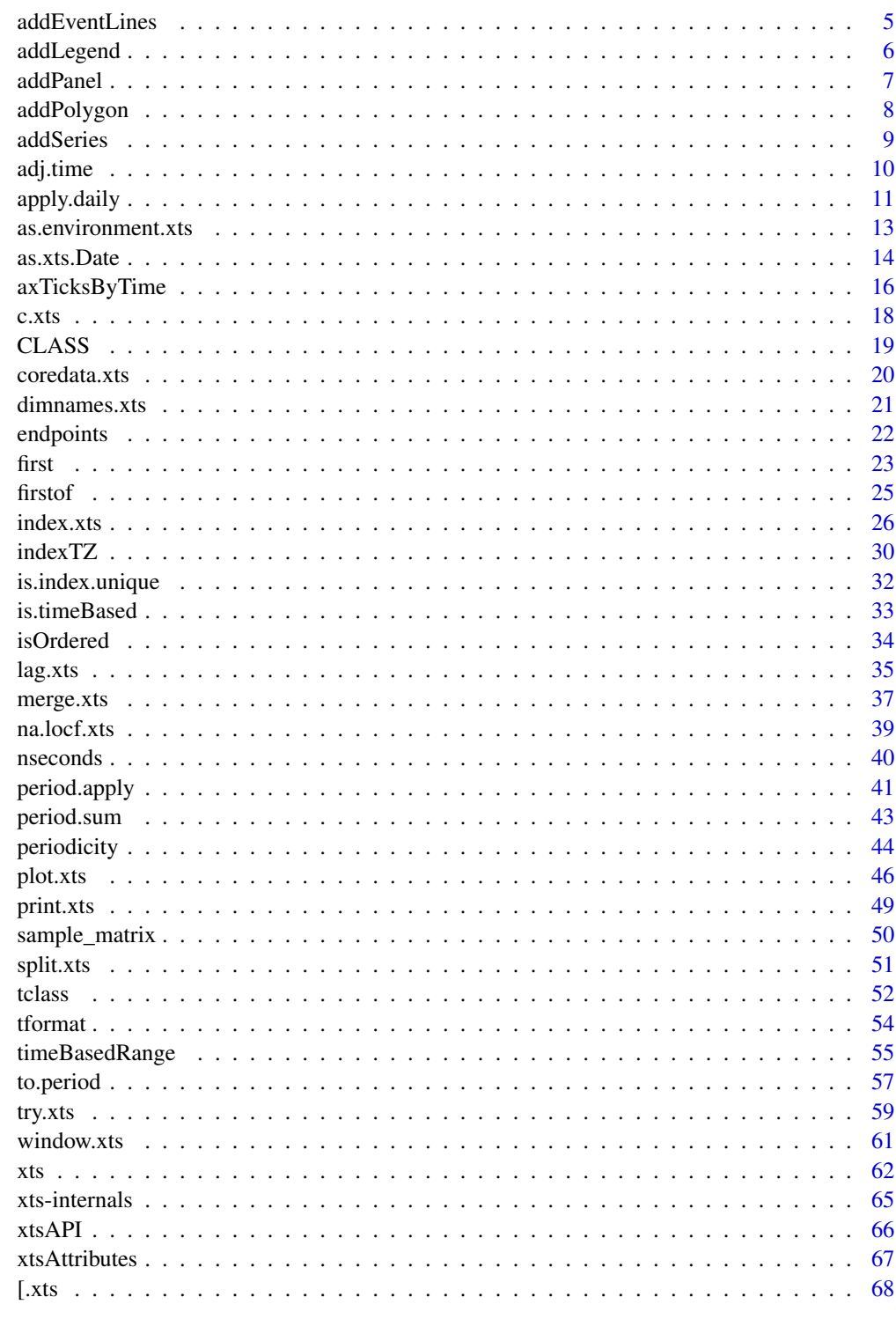

<span id="page-2-0"></span>

# Description

Extensible time series class and methods, extending and behaving like zoo.

# Details

Easily convert one of R's many time-series (and non-time-series) classes to a true time-based object which inherits all of zoo's methods, while allowing for new time-based tools where appropriate.

Additionally, one may use xts to create new objects which can contain arbitrary attributes named during creation as name=value pairs.

#### Author(s)

Jeffrey A. Ryan and Joshua M. Ulrich

Maintainer: Joshua M. Ulrich [josh.m.ulrich@gmail.com](mailto:josh.m.ulrich@gmail.com)

# See Also

[xts\(\)](#page-61-1), [as.xts\(\)](#page-13-1), [reclass\(\)](#page-58-1), [zoo\(\)](#page-0-0)

.parseISO8601 *Internal ISO 8601:2004(e) Time Parser*

# Description

This function replicates most of the ISO standard for parsing times and time-based ranges in a universally accepted way. The best documentation is the official ISO page as well as the Wikipedia entry for ISO 8601:2004.

# Usage

```
.parseIS08601(x, start, end, tz = "")
```
# Arguments

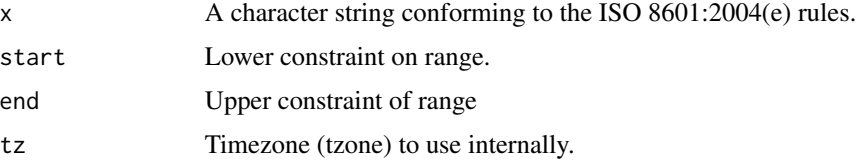

#### Details

The basic idea is to create the endpoints of a range, given a string representation. These endpoints are aligned in POSIXct time to the zero second of the day at the beginning, and the 59.9999th second of the 59th minute of the 23rd hour of the final day.

For dates prior to the epoch (1970-01-01) the ending time is aligned to the 59.0000 second. This is due to a bug/feature in the R implementation of as. POSIXct() and  $m$ ktime $\theta$ () at the C-source level. This limits the precision of ranges prior to 1970 to 1 minute granularity with the current xts workaround.

Recurring times over multiple days may be specified using the "T" notation. See the examples for details.

#### Value

A two element list with an entry named 'first.time' and one named 'last.time'.

# Note

There is no checking done to test for a properly constructed ISO format string. This must be correctly entered by the user.

When using durations, it is important to note that the time of the duration specified is not necessarily the same as the realized periods that may be returned when applied to an irregular time series. This is not a bug, it is a standards and implementation gotcha.

#### Author(s)

Jeffrey A. Ryan

#### References

```
https://en.wikipedia.org/wiki/ISO_8601
https://www.iso.org/iso-8601-date-and-time-format.html
```

```
# the start and end of 2000
.parseISO8601('2000')
# the start of 2000 and end of 2001
.parseISO8601('2000/2001')
# May 1, 2000 to Dec 31, 2001
.parseISO8601('2000-05/2001')
# May 1, 2000 to end of Feb 2001
.parseISO8601('2000-05/2001-02')
# Jan 1, 2000 to Feb 29, 2000; note the truncated time on the LHS
.parseISO8601('2000-01/02')
```
# <span id="page-4-0"></span>addEventLines 5

```
# 8:30 to 15:00 (used in xts subsetting to extract recurring times)
.parseISO8601('T08:30/T15:00')
```
addEventLines *Add vertical lines to an existing xts plot*

#### Description

Add vertical lines and labels to an existing xts plot.

# Usage

```
addEventLines(events, main = "", on = 0, lty = 1, lwd = 1, col = 1, ...)
```
# Arguments

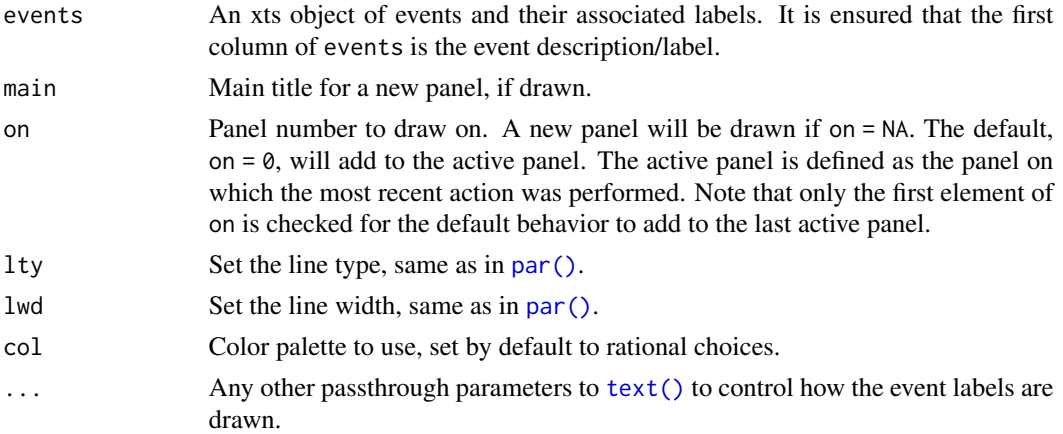

#### Author(s)

Ross Bennett

```
## Not run:
library(xts)
data(sample_matrix)
sample.xts <- as.xts(sample_matrix)
events <- xts(letters[1:3],
              as.Date(c("2007-01-12", "2007-04-22", "2007-06-13")))
plot(sample.xts[,4])
addEventLines(events, srt = 90, pos = 2)
## End(Not run)
```
# <span id="page-5-0"></span>addLegend *Add Legend*

# Description

Add a legend to an existing panel.

# Usage

```
addLegend(
  legend.loc = "topright",
  legend.names = NULL,
  col = NULL,ncol = 1,
  on = \theta,
  ...
\mathcal{L}
```
# Arguments

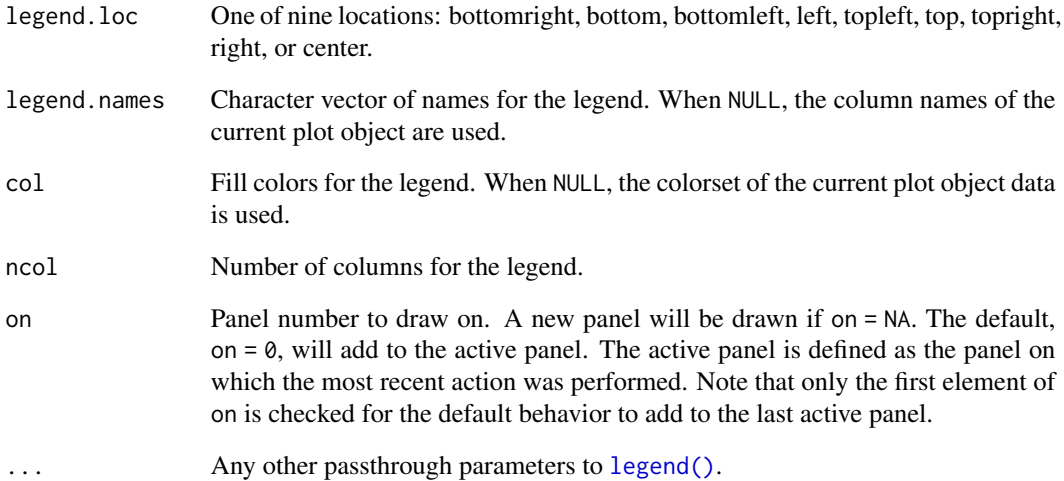

# Author(s)

Ross Bennett

# <span id="page-6-0"></span>Description

Apply a function to the data of an existing xts plot object and plot the result on an existing or new panel. FUN should have arguments x or R for the data of the existing xts plot object to be passed to. All other additional arguments for FUN are passed through ....

#### Usage

```
addPanel(
  FUN,
 main = "",on = NA,
  type = "1",col = NULL,lty = 1,
 1wd = 1,
 pch = 1,
  ...
)
```
# Arguments

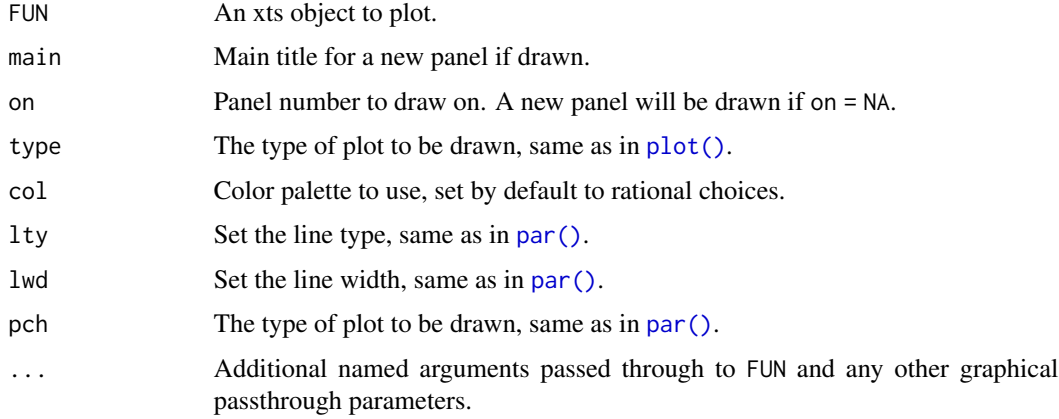

# Author(s)

Ross Bennett

### See Also

[plot.xts\(\)](#page-45-1), [addSeries\(\)](#page-8-1)

# Examples

```
library(xts)
data(sample_matrix)
sample.xts <- as.xts(sample_matrix)
calcReturns <- function(price, method = c("discrete", "log")){
  px <- try.xts(price)
  method <- match.arg(method)[1L]
  returns <- switch(method,
   simple = ,
   discrete = px / lag(px) - 1,
   compound = ,
   log = diff(log(px)))reclass(returns, px)
}
# plot the Close
plot(sample.xts[,"Close"])
# calculate returns
addPanel(calcReturns, method = "discrete", type = "h")
# Add simple moving average to panel 1
addPanel(rollmean, k = 20, on = 1)addPanel(rollmean, k = 40, col = "blue", on = 1)
```
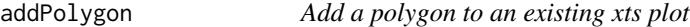

# Description

Draw a polygon on an existing xts plot by specifying a time series of y coordinates. The xts index is used for the x coordinates and the first two columns are the upper and lower y coordinates, respectively.

#### Usage

```
addPolygon(x, y = NULL, main = "", on = NA, col = NULL, ...)
```
#### **Arguments**

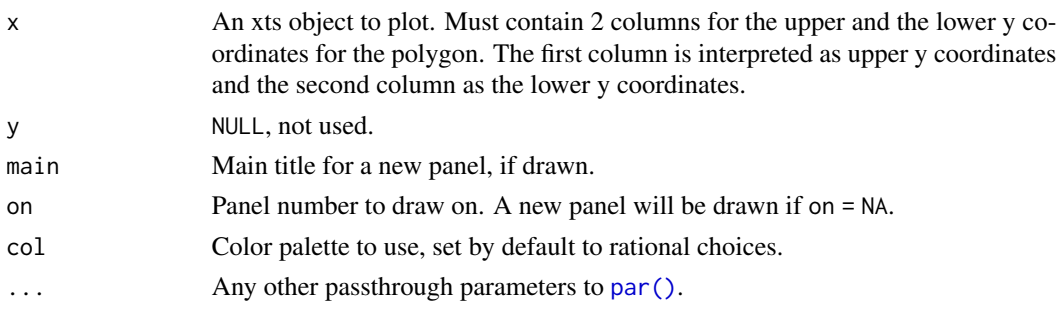

<span id="page-7-0"></span>

#### <span id="page-8-0"></span>addSeries 9

# Author(s)

Ross Bennett

# References

Based on code by Dirk Eddelbuettel from <http://dirk.eddelbuettel.com/blog/2011/01/16/>

# Examples

```
## Not run:
library(xts)
data(sample_matrix)
x <- as.xts(sample_matrix)[,1]
ix <- index(x["2007-02"])
shade \leq xts(matrix(rep(range(x), each = length(ix)), ncol = 2), ix)
plot(x)
# set on = -1 to draw the shaded region *behind* the main series
addPolygon(shade, on = -1, col = "lightgrey")
## End(Not run)
```
#### <span id="page-8-1"></span>addSeries *Add a time series to an existing xts plot*

# Description

Add a time series to an existing xts plot

#### Usage

```
addSeries(
  x,
  main = "",on = NA,
  type = "1",col = NULL,1ty = 1,1wd = 1,
  pch = 1,
  ...
\mathcal{L}
```
<span id="page-9-0"></span>10 adj.time and the set of the set of the set of the set of the set of the set of the set of the set of the set of the set of the set of the set of the set of the set of the set of the set of the set of the set of the set

#### Arguments

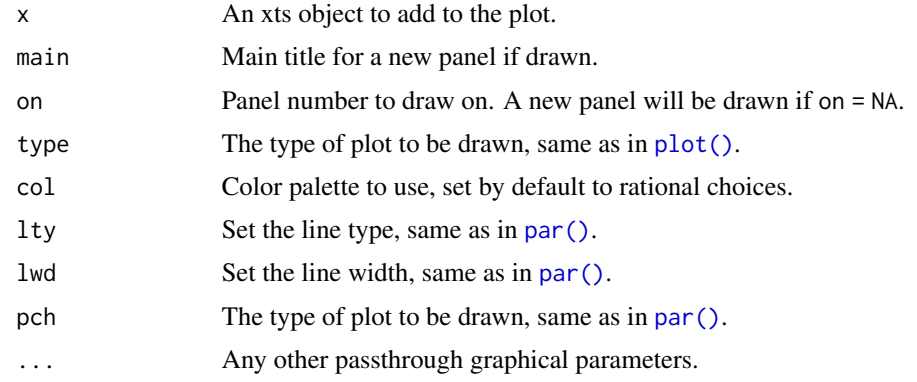

# Author(s)

Ross Bennett

adj.time *Align seconds, minutes, and hours to beginning of next period.*

# <span id="page-9-1"></span>Description

Change timestamps to the start of the next period, specified in multiples of seconds.

#### Usage

```
adj.time(x, ...)align.time(x, ...)
## S3 method for class 'xts'
align.time(x, n = 60, ...)
```
shift.time(x,  $n = 60, ...$ )

# Arguments

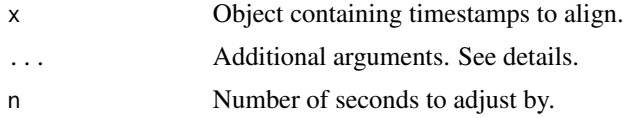

# Details

This function is an S3 generic. The result is to round up to the next period determined by 'n modulo  $\mathbf{x'}$  .

# <span id="page-10-0"></span>apply.daily 11

# Value

A new object with the same class as x.

# Author(s)

Jeffrey A. Ryan with input from Brian Peterson

# See Also

[to.period\(\)](#page-56-1)

# Examples

```
x <- Sys.time() + 1:1000
# every 10 seconds
align.time(x, 10)
# align to next whole minute
align.time(x, 60)
# align to next whole 10 min interval
align.time(x, 10 * 60)
```
apply.daily *Apply Function over Calendar Periods*

# Description

Apply a specified function to each distinct period in a given time series object.

# Usage

```
apply.daily(x, FUN, ...)
apply.weekly(x, FUN, ...)
apply.monthly(x, FUN, ...)
apply.quarterly(x, FUN, ...)
apply.yearly(x, FUN, ...)
```
# Arguments

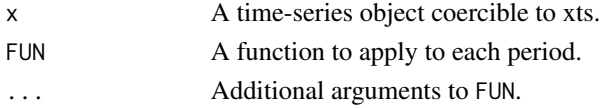

# Details

Simple mechanism to apply a function to non-overlapping time periods, e.g. weekly, monthly, etc. Different from rolling functions in that this will subset the data based on the specified time period (implicit in the call), and return a vector of values for each period in the original data.

Essentially a wrapper to the xts functions endpoints() and period.apply(), mainly as a convenience.

#### Value

A vector of results produced by FUN, corresponding to the appropriate periods.

#### Note

When FUN = mean the results will contain one column for every column in the input, which is different from other math functions (e.g. median, sum, prod, sd, etc.).

FUN = mean works by column because the default method stats::mean previously worked by column for matrices and data.frames. R Core changed the behavior of mean to always return one column in order to be consistent with the other math functions. This broke some xts dependencies and mean.xts() was created to maintain the original behavior.

Using FUN = mean will print a message that describes this inconsistency. To avoid the message and confusion, use FUN = colMeans to calculate means by column and use FUN =  $function(x)$  mean to calculate one mean for all the data. Set options(xts.message.period.apply.mean = FALSE) to suppress this message.

#### Author(s)

Jeffrey A. Ryan

#### See Also

[endpoints\(\)](#page-21-1), [period.apply\(\)](#page-40-1), [to.monthly\(\)](#page-56-2)

```
xts.ts <- xts(rnorm(231),as.Date(13514:13744,origin="1970-01-01"))
```

```
start(xts.ts)
end(xts.ts)
```

```
apply.monthly(xts.ts,colMeans)
apply.monthly(xts.ts,function(x) var(x))
```
<span id="page-12-0"></span>as.environment.xts *Coerce an xts Object to an Environment by Column*

# Description

Method to automatically convert an xts object to an environment containing vectors representing each column of the original xts object. The name of each object in the resulting environment corresponds to the name of the column of the xts object.

#### Usage

```
## S3 method for class 'xts'
as.environment(x)
```
#### Arguments

x An xts object.

# Value

An environment containing ncol(x) vectors extracted by column from x.

# Note

Environments do not preserve (or have knowledge) of column order and cannot be subset by an integer index.

# Author(s)

Jeffrey A. Ryan

```
x <- xts(1:10, Sys.Date()+1:10)
colnames(x) <- "X"
y <- xts(1:10, Sys.Date()+1:10)
\text{colnames}(x) \leftarrow "Y"xy \leftarrow \text{cbind}(x, y)colnames(xy)
e \leq -as. environment(xy) # currently using xts-style positive k
ls(xy)
ls.str(xy)
```
<span id="page-13-0"></span>

#### <span id="page-13-1"></span>Description

Conversion S3 methods to coerce data objects of arbitrary classes to xts and back, without losing any attributes of the original format.

#### Usage

```
## S3 method for class 'Date'
as.xts(x, \ldots)## S3 method for class 'POSIXt'
as.xts(x, \ldots)## S3 method for class 'data.frame'
as.xts(
 x,
 order.by,
  dateFormat = "POSIXct",
  frequency = NULL,
  ...,
  .RECLASS = FALSE
\mathcal{L}## S3 method for class 'irts'
as.xts(x, order.by, frequency = NULL, ..., RECLASS = FALSE)## S3 method for class 'matrix'
as.xts(
  x,
  order.by,
  dateFormat = "POSIXct",
  frequency = NULL,
  ...,
  .RECLASS = FALSE
)
## S3 method for class 'timeDate'
as.xts(x, ...)## S3 method for class 'timeSeries'
as.xts(
  x,
  dateFormat = "POSIXct",
 FinCenter,
```
#### as.xts.Date 15

```
recordIDs,
  title,
  documentation,
  ...,
  .RECLASS = FALSE
)
## S3 method for class 'ts'
as.xts(x, dateFormat, ..., .RECLASS = FALSE)
as.xts(x, \ldots)xtsible(x)
## S3 method for class 'yearmon'
as.xts(x, \ldots)## S3 method for class 'yearqtr'
as.xts(x, \ldots)## S3 method for class 'zoo'
as.xts(x, order.by = index(x), frequency = NULL, ..., RECLASS = FALSE)
```
### Arguments

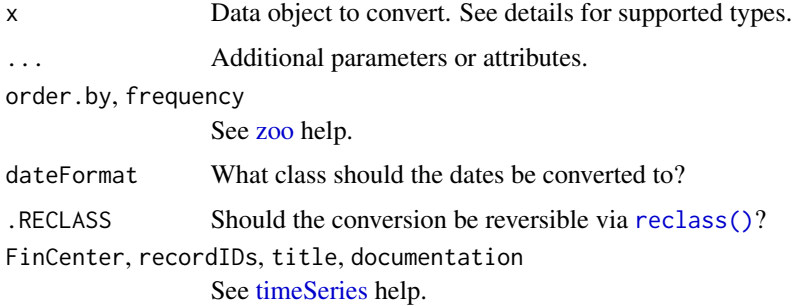

#### Details

A simple and reliable way to convert many different objects into a uniform format for use within R.

as.xts() can convert objects of the following classes into an xts object: object: [timeSeries,](#page-0-0) [ts,](#page-0-0) [matrix,](#page-0-0) [data.frame,](#page-0-0) and [zoo.](#page-0-0) xtsible() safely checks whether an object can be converted to an xts object.

Additional name = value pairs may be passed to the function to be added to the new object. A special [print.xts\(\)](#page-48-1) method ensures the attributes are hidden from view, but will be available via R's standard attr() function, as well as the [xtsAttributes\(\)](#page-66-1) function.

When .RECLASS = TRUE, the returned xts object internally preserves all relevant attribute/slot data from the input x. This allows for temporary conversion to xts in order to use zoo and xts compatible methods. See [reclass\(\)](#page-58-1) for details.

# Value

An S3 object of class xts.

# Author(s)

Jeffrey A. Ryan

# See Also

[xts\(\)](#page-61-1), [reclass\(\)](#page-58-1), [zoo\(\)](#page-0-0)

# Examples

```
## Not run:
# timeSeries
library(timeSeries)
x <- timeSeries(1:10, 1:10)
str(as.xts(x))
str(reclass(as.xts(x)))
str(try.xts(x))
```
str(reclass(try.xts(x)))

## End(Not run)

axTicksByTime *Compute x-Axis Tickmark Locations by Time*

# Description

Compute x-axis tickmarks like [axTicks\(\)](#page-0-0) in base but with respect to time. This function is written for internal use, and documented for those wishing to use it for customized plots.

# Usage

```
axTicksByTime(
  x,
  ticks.on = "auto",
 k = 1,labels = TRUE,format.labels = TRUE,
  ends = TRUE,
 gt = 2,
  lt = 30
\mathcal{E}
```
<span id="page-15-0"></span>

# axTicksByTime 17

# Arguments

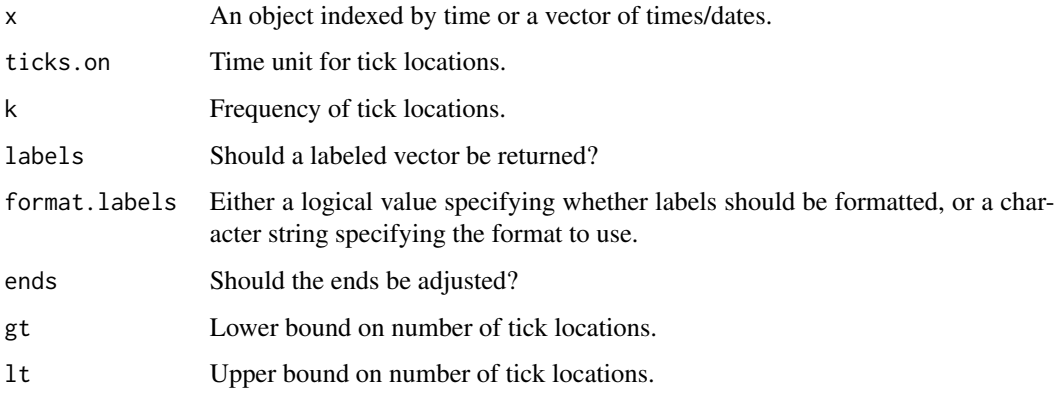

# Details

The default ticks.on = "auto" uses heuristics to compute sensible tick locations. Use a combination of ticks.on and k to create tick locations at specific intervals. For example, ticks.on = "days" and  $k = 7$  will create tick marks every  $7$  days.

When format.labels is a character string the possible values are the same as those listed in the Details section of [strptime\(\)](#page-0-0).

# Value

A numeric vector of index element locations where tick marks should be drawn. These are *locations* (e.g. 1, 2, 3, ...), *not* the index timestamps.

If possible, the result will be named using formatted values from the index timestamps. The names will be used for the tick mark labels.

#### Author(s)

Jeffrey A. Ryan

#### See Also

[endpoints\(\)](#page-21-1)

```
data(sample_matrix)
axTicksByTime(as.xts(sample_matrix),'auto')
axTicksByTime(as.xts(sample_matrix),'weeks')
axTicksByTime(as.xts(sample_matrix),'months',7)
```
#### <span id="page-17-0"></span>Description

Concatenate or bind by row two or more xts objects along a time-based index. All objects must have the same number of columns and be xts objects or coercible to xts.

#### Usage

```
## S3 method for class 'xts'
c(\ldots)## S3 method for class 'xts'
rbind(..., \text{ deparse. level} = 1)
```
#### Arguments

... Objects to bind by row. deparse.level Not implemented.

#### Details

Duplicate index values are supported. When one or more input has the same index value, the duplicated index values in the result are in the same order the objects are passed to rbind(). See examples.

c() is an alias for rbind() for xts objects.

See [merge.xts\(\)](#page-36-1) for traditional merge operations.

#### Value

An xts object with one row per row for each object concatenated.

#### Note

rbind() is a '.Primitive' function in R, which means method dispatch occurs at the C-level, and may not be consistent with normal S3 method dispatch (see [rbind\(\)](#page-0-0) for details). Call rbind.xts() directly to avoid potential dispatch ambiguity.

#### Author(s)

Jeffrey A. Ryan

# See Also

[merge.xts\(\)](#page-36-1) [rbind\(\)](#page-0-0)

#### <span id="page-18-0"></span>CLASS 19

# Examples

```
x <- xts(1:10, Sys.Date()+1:10)
str(x)
merge(x, x)rbind(x,x)
rbind(x[1:5],x[6:10])
c(x,x)# this also works on non-unique index values
x \le - xts(rep(1,5), Sys.Date() + c(1,2,2,2,3))y <- xts(rep(2,3), Sys.Date()+c(1,2,3))
# overlapping indexes are appended
rbind(x,y)rbind(y,x)
```
CLASS *Extract and Set .CLASS Attribute*

#### Description

Extraction and replacement functions to access the xts '.CLASS' attribute. The '.CLASS' attribute is used by reclass() to transform an xts object back to its original class.

#### Usage

CLASS(x)

 $CLASS(x)$  <- value

#### Arguments

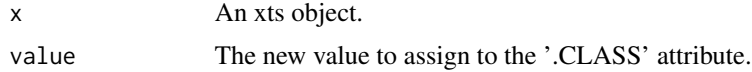

# Details

This is meant for use in conjunction with try.xts() and reclass() and is is not intended for daily use. While it's possible to interactively coerce objects to other classes than originally derived from, it's likely to cause unexpected behavior. It is best to use the usual as.xts() and other classes' as methods.

# Value

Called for its side-effect of changing the '.CLASS' attribute.

#### Author(s)

Jeffrey A. Ryan

# See Also

[as.xts\(\)](#page-13-1), [reclass\(\)](#page-58-1)

coredata.xts *Extract/Replace Core Data of an xts Object*

# Description

Mechanism to extract and replace the core data of an xts object.

#### Usage

```
## S3 method for class 'xts'
coredata(x, fmt = FALSE, ...)xcoredata(x, ...)
```
 $xcoredata(x) < - value$ 

#### Arguments

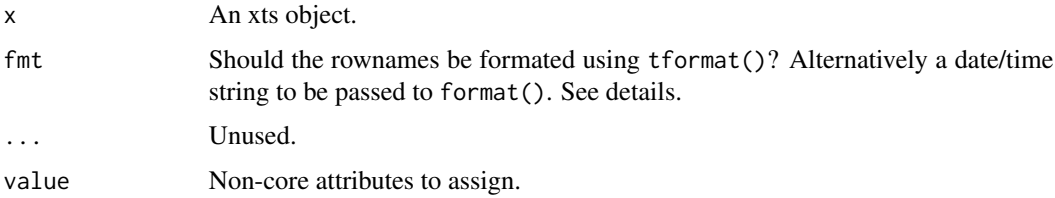

#### Details

Extract coredata of an xts object - removing all attributes except dim and dimnames and returning a matrix object with rownames converted from the index of the xts object.

The rownames of the result use the format specified by  $tformat(x)$  when  $fmt = TRUE$ . When  $fmt$ is a character string to be passed to format(). See [strptime\(\)](#page-0-0) for valid format strings. Setting fmt = FALSE will return the row names by simply coercing the index class to a character string in the default manner.

xcoredata() is the complement to coredata(). It returns all of the attributes normally removed by coredata(). Its purpose, along with the the replacement function xcoredata<- is primarily for developers using xts' [try.xts\(\)](#page-58-2) and [reclass\(\)](#page-58-1) functionality inside functions so the functions can take any time series class as an input and return the same time series class.

<span id="page-19-0"></span>

# <span id="page-20-0"></span>dimnames.xts 21

# Value

Returns either a matrix object for coredata, or a list of named attributes.

The replacement functions are called for their side-effects.

# Author(s)

Jeffrey A. Ryan

# See Also

[coredata\(\)](#page-0-0), [xtsAttributes\(\)](#page-66-1)

# Examples

```
data(sample_matrix)
x <- as.xts(sample_matrix, myattr=100)
coredata(x)
xcoredata(x)
```
dimnames.xts *Dimnames of an xts Object*

# Description

Get or set dimnames of an xts object.

# Usage

```
## S3 method for class 'xts'
dimnames(x)
```
## S3 replacement method for class 'xts' dimnames(x) <- value

#### Arguments

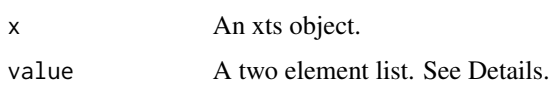

# Details

For efficienty, xts objects do not have rownames (unlike zoo objects). Attempts to set rownames on an xts object will silently set them to NULL. This is done for internal compatibility reasons, as well as to provide consistency in performance regardless of object use.

#### <span id="page-21-0"></span>Value

A list or character string containing coerced row names and/or actual column names. Attempts to set rownames on xts objects via rownames or dimnames will silently fail.

#### Note

Unlike zoo, all xts objects have dimensions. xts objects cannot be plain vectors.

#### Author(s)

Jeffrey A. Ryan

#### See Also

[xts\(\)](#page-61-1)

# Examples

```
x <- xts(1:10, Sys.Date()+1:10)
dimnames(x)
rownames(x)
rownames(x) <- 1:10
rownames(x)
str(x)
```
<span id="page-21-1"></span>endpoints *Locate Endpoints by Time*

# Description

Extract index locations for an xts object that correspond to the *last* observation in each period specified by on and k.

#### Usage

endpoints(x, on = "months",  $k = 1$ )

# Arguments

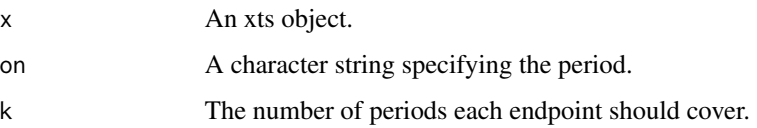

<span id="page-22-0"></span>first 23

# Details

endpoints() returns a numeric vector that always begins with zero and ends with the number of observations in x.

Periods are always based on the distance from the UNIX epoch (midnight 1970-01-01 UTC), *not the first observation in* x. See the examples.

Valid values for the on argument are: "us" (microseconds), "microseconds", "ms" (milliseconds), "milliseconds", "secs" (seconds), "seconds", "mins" (minutes), "minutes", "hours", "days", "weeks", "months", "quarters", and "years".

# Value

A numeric vector of beginning with 0 and ending with the number of of observations in x.

#### Author(s)

Jeffrey A. Ryan

# Examples

```
data(sample_matrix)
endpoints(sample_matrix)
endpoints(sample_matrix, "weeks")
### example of how periods are based on the UNIX epoch,
```

```
### *not* the first observation of the data series
x \le -xts(1:38, yearmon(seq(2018 - 1/12, 2021, 1/12)))
# endpoints for the end of every other year
ep <- endpoints(x, "years", k = 2)
# Dec-2017 is the end of the *first* year in the data. But when you start from
# Jan-1970 and use every second year end as your endpoints, the endpoints are
# always December of every odd year.
x[ep, ]
```
first *Return First or Last n Elements of A Data Object*

# **Description**

Generic functions to return the first or last elements or rows of a vector or two-dimensional data object.

#### Usage

```
first(x, \ldots)## Default S3 method:
first(x, n = 1, keep = FALSE, ...)
## S3 method for class 'xts'
first(x, n = 1, keep = FALSE, ...)
last(x, \ldots)## Default S3 method:
last(x, n = 1, keep = FALSE, ...)## S3 method for class 'xts'
last(x, n = 1, keep = FALSE, ...)
```
#### Arguments

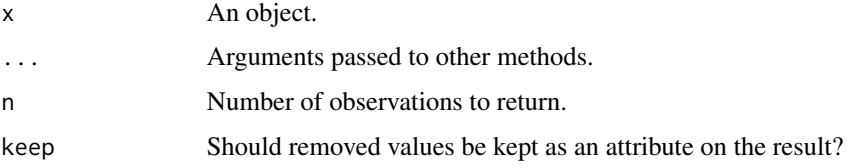

# Details

A more advanced subsetting is available for zoo objects with indexes inheriting from POSIXt or Date classes.

Quickly and easily extract the first or last n observations of an object. When n is a number, these functions are similar to [head\(\)](#page-0-0) and [tail\(\)](#page-0-0), but only return the *first* or *last* observation by default.

n can be a character string if x is an xts object or coerceable to xts. It must be of the form 'n period', where 'n' is a numeric value (1 if not provided) describing the number of periods to return. Valid periods are: secs, seconds, mins, minutes, hours, days, weeks, months, quarters, and years.

The 'period' portion can be any frequency greater than or equal to the frequency of the object's time index. For example,  $first(x, "2 months")$  will return the first 2 months of data even if x is hourly frequency. Attempts to set 'period' to a frequency less than the object's frequency will throw an error.

n may be positive or negative, whether it's a number or character string. When n is positive, the functions return the obvious result. For example,  $first(x, "1 month")$  returns the first month's data. When n is negative, all data *except* first month's is returned.

Requesting more data than is in x will throw a warning and simply return x.

#### Value

A subset of elements/rows of the original data.

#### <span id="page-24-0"></span>firstof 25

# Author(s)

Jeffrey A. Ryan

# Examples

```
first(1:100)
last(1:100)
data(LakeHuron)
first(LakeHuron,10)
last(LakeHuron)
x <- xts(1:100, Sys.Date()+1:100)
first(x, 10)
first(x, '1 day')
first(x, '4 days')first(x, 'month')
last(x, '2 months')
last(x, '6 weeks')
```
firstof *Create a POSIXct Object*

# Description

Easily create of time stamps corresponding to the first or last observation in a specified time period.

# Usage

```
firstof(year = 1970, month = 1, day = 1, hour = 0, min = 0, sec = 0, tz = "")
lastof(
 year = 1970,
 month = 12,
 day = 31,
 hour = 23,
 min = 59,
  sec = 59,
  subsec = 0.99999,
  tz = ""\mathcal{L}
```
# Arguments

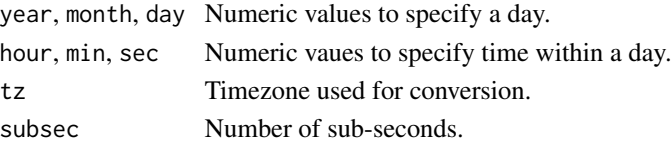

# Details

This is a wrapper to [ISOdatetime\(\)](#page-0-0) with defaults corresponding to the first or last possible time in a given period.

# Value

An POSIXct object.

#### Author(s)

Jeffrey A. Ryan

# See Also

[ISOdatetime\(\)](#page-0-0)

#### Examples

```
firstof(2000)
firstof(2005,01,01)
```
lastof(2007) lastof(2007,10)

<span id="page-25-1"></span>index.xts *Get and Replace the Class of an xts Index*

#### Description

Functions to get and replace an xts object's index values and it's components.

#### Usage

```
## S3 method for class 'xts'
index(x, \ldots)## S3 replacement method for class 'xts'
index(x) < - value## S3 replacement method for class 'xts'
time(x) < - value## S3 method for class 'xts'
time(x, \ldots)index(x, ...)
```
<span id="page-25-0"></span>

#### index.xts 27

- $index(x) < value$
- .indexsec(x)
- .indexmin(x)
- .indexhour(x)
- .indexmday(x)
- .indexmon(x)
- .indexyear(x)
- .indexwday(x)
- .indexbday(x)
- .indexyday(x)
- .indexisdst(x)
- .indexDate(x)
- .indexday(x)
- .indexweek(x)
- .indexyweek(x)
- convertIndex(x, value)

#### Arguments

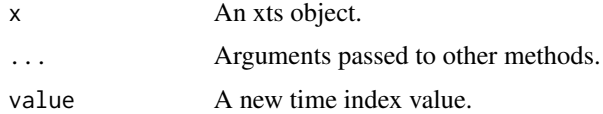

#### Details

An xts object's index is stored internally as the number of seconds since UNIX epoch in the UTC timezone. The .index() and .index<- functions get and replace the internal numeric value of the index, respectively. These functions are primarily for internal use, but are exported because they may be useful for users.

The replacement method also updates the [tclass\(\)](#page-51-1) and [tzone\(\)](#page-29-1) of the index to match the class and timezone of the new index, respectively. The index() method converts the internal numeric index to the class specified by the 'tclass' attribute and with the timezone specified by the 'tzone' attribute before returning the index values to the user.

The .indexXXX() functions below extract time components from the internal time index. They return values like the values of POSIXIt components.

- .indexsec 0 61: seconds of the minute (local time)
- .indexmin 0 59: minutes of the hour (local time)
- .indexhour 0 23: hours of the day (local time)
- .indexDate date as seconds since the epoch (UTC *not local time*
- .indexday date as seconds since the epoch (UTC *not local time*
- .indexwday 0 6: day of the week (Sunday Saturday, local time)
- .indexmday 1 31: day of the month (local time)
- .indexweek weeks since the epoch (UTC *not local time*
- .indexmon 0 11: month of the year (local time)
- .indexyear years since 1900 (local time)
- .indexyday 0 365: day of the year (local time, 365 only in leap years)
- .indexisdst 1, 0, -1: Daylight Saving Time flag. Positive if Daylight Saving Time is in effect, zero if not, negative if unknown.

Changes in timezone, index class, and index format internal structure, by xts version:

Version 0.12.0: The .indexTZ, .indexCLASS and .indexFORMAT attributes are no longer stored on xts objects, only on the index itself.

The indexTZ(), indexClass(), and indexFormat() functions (and their respective replacement methods) are deprecated in favor of their respective tzone(), tclass(), and tformat() versions. The previous versions throw a warning that they're deprecated, but they will continue to work. They will never be removed or throw an error. Ever.

The new versions are careful to look for the old attributes on the xts object, in case they're ever called on an xts object that was created prior to the attributes being added to the index itself.

You can set options(xts.warn.index.missing.tzone = TRUE) and options(xts.warn.index.missing.tclass = TRUE) to identify xts objects that do not have a 'tzone' or 'tclass' attribute on the index, even if there is a 'tzone' or 'tclass' attribute on the xts object itself. The warnings will be thrown when the object is printed. Use  $x \le -a s$ .  $x ts(x)$  to update these objects to the new structure.

- Version 0.9.8: The index timezone is now set to "UTC" for time classes that do not have any intraday component (e.g. days, months, quarters). Previously the timezone was blank, which meant "local time" as determined by R and the OS.
- **Version 0.9.2:** There are new get/set methods for the timezone, index class, and index format attributes: tzone() and, tzone<-, tclass() and tclass<-, and tformat() and tformat<-. These new functions are aliases to their indexTZ(), indexClass(), and indexFormat() counterparts.
- Version 0.7.5: The timezone, index class, and index format were added as attributes to the index itself, as 'tzone', 'tclass', and 'tformat', respectively. This is in order to remove those three attributes from the xts object, so they're only on the index itself.

The indexTZ(), indexClass(), and indexFormat() functions (and their respective replacement methods) will continue to work as in prior xts versions. The attributes on the index take priority over their respective counterparts that may be on the xts object.

Versions 0.6.4 and prior: Objects track their timezone and index class in their '.indexTZ' and '.indexCLASS' attributes, respectively.

# Author(s)

Jeffrey A. Ryan

#### See Also

[tformat\(\)](#page-53-1) describes how the index values are formatted when printed, [tclass\(\)](#page-51-1) documents how xts handles the index class, and [tzone\(\)](#page-29-1) has more information about index timezone settings.

```
x <- timeBasedSeq('2010-01-01/2010-01-01 12:00/H')
x \leftarrow xts(seq\_along(x), x)# the index values, converted to 'tclass' (POSIXct in this case)
index(x)
class(index(x)) # POSIXct
tclass(x) # POSIXct
# the internal numeric index
.index(x)
# add 1 hour (3600 seconds) to the numeric index
index(x) \leftarrow index(x) + 3600index(x)
y <- timeBasedSeq('2010-01-01/2010-01-02 12:00')
y \leftarrow xts(seq_along(y), y)# Select all observations in the first 6 and last 3 minutes of the
# 8th and 15th hours on each day
y[.indexhour(y) %in% c(8, 15) & .indexmin(y) %in% c(0:5, 57:59)]
i \leftarrow 0:60000focal_date <- as.numeric(as.POSIXct("2018-02-01", tz = "UTC"))
y \leftarrow .xts(i, c(focal_data + i * 15), tz = "UTC", dimnames = list(NULL, "value"))# Select all observations for the first minute of each hour
y[.indexmin(y) == 0]
# Select all observations on Monday
mon \leq y[.indexwday(y) == 1]
head(mon)
tail(mon)
unique(weekdays(index(mon))) # check
```

```
# Disjoint time of day selections
# Select all observations between 08:30 and 08:59:59.9999 or between 12:00 and 12:14:59.99999:
y[.indexhour(y) == 8 & .indexmin(y) >= 30 | .indexhour(y) == 12 & .indexmin(x) %in% 0:14]
### Compound selections
# Select all observations for Wednesdays or Fridays between 9am and 4pm (exclusive of 4pm):
y[.indexwday(y) %in% c(3, 5) & (.indexhour(y) %in% c(9:15))]
# Select all observations on Monday between 8:59:45 and 09:04:30:
y[.indexwday(y) == 1 & (.indexhour(y) == 8 & .indexmin(y) == 59 & .indexsec(y) >= 45 |
                         indexhour(y) == 9 &(\text{indexmin}(y) < 4 \mid \text{indexmin}(y) == 4 \& \text{indexsec}(y) <= 30))i \leftarrow 0:30000u \leq xts(i, c(focal_data + i * 1800), tz = "UTC", dimnames = list(NULL, "value"))# Select all observations for January or February:
u[.indexmon(u) %in% c(0, 1)]
# Select all data for the 28th to 31st of each month, excluding any Fridays:
u[.indexmday(u) %in% 28:31 & .indexwday(u) != 5]
# Subset by week since origin
unique(.indexweek(u))
origin <- xts(1, as.POSIXct("1970-01-01"))
unique(.indexweek(origin))
# Select all observations in weeks 2515 to 2517.
u2 <- u[.indexweek(u) %in% 2515:2517]
head(u2); tail(u2)
# Select all observations after 12pm for day 50 and 51 in each year
u[.indexyday(u) %in% 50:51 & .indexhour(u) >= 12]
```
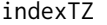

Get or Replace the Timezone of an xts Object's Index

#### <span id="page-29-1"></span>Description

Generic functions to get or replace the timezone of an xts object's index.

#### Usage

 $indexTZ(x, ...)$ tzone $(x, \ldots)$ 

```
indexTZ(x) < - valuetzone(x) < - value
```
#### Arguments

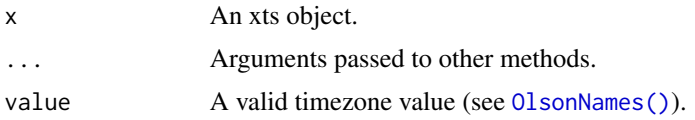

# Details

Internally, an xts object's index is a *numeric* value corresponding to seconds since the epoch in the UTC timezone. When an xts object is created, all time index values are converted internally to [POSIXct\(\)](#page-0-0) (which is also in seconds since the UNIX epoch), using the underlying OS conventions and the TZ environment variable. The xts() function manages timezone information as transparently as possible.

The tzone<- function *does not* change the internal index values (i.e. the index will remain the same time in the UTC timezone).

# Value

A one element named vector containing the timezone of the object's index.

#### Note

Both indexTZ() and indexTZ<- are deprecated in favor of tzone() and tzone<-, respectively.

Problems may arise when an object that had been created under one timezone are used in a session using another timezone. This isn't usually a issue, but when it is a warning is given upon printing or subsetting. This warning may be suppressed by setting options(xts\_check\_TZ = FALSE).

#### Author(s)

Jeffrey A. Ryan

#### See Also

[index\(\)](#page-25-1) has more information on the xts index, [tformat\(\)](#page-53-1) describes how the index values are formatted when printed, and [tclass\(\)](#page-51-1) provides details how xts handles the class of the index.

```
# Date indexes always have a "UTC" timezone
x \leftarrow xts(1, Sys.Date())tzone(x)
str(x)
print(x)
```

```
# The default 'tzone' is blank -- your machine's local timezone,
# determined by the 'TZ' environment variable.
x \leftarrow xts(1, Sys.time())tzone(x)
str(x)
# now set 'tzone' to different values
tzone(x) < - "UTC"
str(x)
tzone(x) <- "America/Chicago"
str(x)
y <- timeBasedSeq('2010-01-01/2010-01-03 12:00/H')
y <- xts(seq_along(y), y, tzone = "America/New_York")
# Changing the tzone does not change the internal index values, but it
# does change how the index is printed!
head(y)
head(.index(y))
tzone(y) <- "Europe/London"
head(y) # the index prints with hours, but
head(.index(y)) # the internal index is not changed!
```
is.index.unique *Force Time Values To Be Unique*

# Description

A generic function to force sorted time vectors to be unique. Useful for high-frequency time-series where original time-stamps may have identical values. For the case of xts objects, the default eps is set to ten microseconds. In practice this advances each subsequent identical time by eps over the previous (possibly also advanced) value.

#### Usage

```
is.index.unique(x)
```

```
is.time.unique(x)
```
make.index.unique(x, eps = 1e-06, drop = FALSE, fromLast = FALSE,  $\ldots$ )

make.time.unique(x, eps = 1e-06, drop = FALSE, fromLast = FALSE,  $\ldots$ )

# Arguments

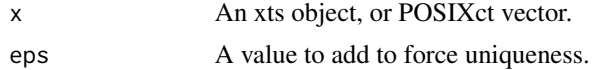

<span id="page-31-0"></span>

#### <span id="page-32-0"></span>is.timeBased 33

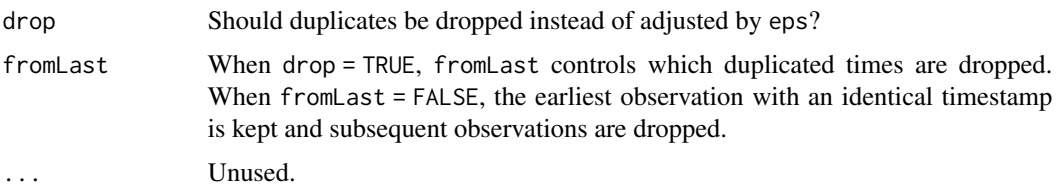

# Details

The returned time-series object will have new time-stamps so that  $isOrdered(.index(x))$  evaluates to TRUE.

#### Value

A modified version of x with unique timestamps.

#### Note

Incoming values must be pre-sorted, and no check is done to make sure that this is the case. 'integer' index value will be coerced to 'double' when drop = FALSE.

# Author(s)

Jeffrey A. Ryan

# See Also

[align.time\(\)](#page-9-1)

#### Examples

x

ds <- options(digits.secs=6) # so we can see the change

```
x <- xts(1:10, as.POSIXct("2011-01-21") + c(1,1,1,2:8)/1e3)
```
make.index.unique(x)

options(ds)

is.timeBased *Check if Class is Time-Based*

# Description

Used to verify that the object is one of the known time-based classes in R. Current time-based objects supported are Date, POSIXct, chron, yearmon, yearqtr, and timeDate.

# Usage

is.timeBased(x)

timeBased(x)

# Arguments

x Object to test.

#### Value

A logical scalar.

# Author(s)

Jeffrey A. Ryan

# Examples

timeBased(Sys.time()) timeBased(Sys.Date())

timeBased(200701)

isOrdered *Check If A Vector Is Ordered*

# Description

Check if a vector is strictly increasing, strictly decreasing, not decreasing, or not increasing.

# Usage

```
isOrdered(x, increasing = TRUE, strictly = TRUE)
```
# Arguments

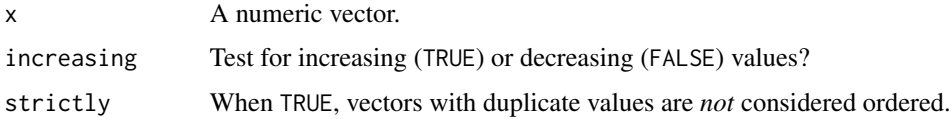

# Details

Designed for internal use with xts, this provides highly optimized tests for ordering.

<span id="page-33-0"></span>

<span id="page-34-0"></span>lag.xts 35

# Value

A logical scalar indicating whether or not x is ordered.

# Author(s)

Jeffrey A. Ryan

# See Also

[is.unsorted\(\)](#page-0-0)

# Examples

```
# strictly increasing
isOrdered(1:10, increasing=TRUE)
isOrdered(1:10, increasing=FALSE)
isOrdered(c(1,1:10), increasing=TRUE)
isOrdered(c(1,1:10), increasing=TRUE, strictly=FALSE)
# decreasing
isOrdered(10:1, increasing=TRUE)
isOrdered(10:1, increasing=FALSE)
```
# lag.xts *Lags and Differences of xts Objects*

# Description

Methods for computing lags and differences on xts objects. This provides similar functionality as the zoo counterparts, but with some different defaults.

#### Usage

```
## S3 method for class 'xts'
lag(x, k = 1, na.pad = TRUE, ...)## S3 method for class 'xts'
diff(
 x,
 lag = 1,differences = 1,
 arithmetic = TRUE,
 log = FALSE,na.pad = TRUE,...
)
```
36 lag.xts

#### Arguments

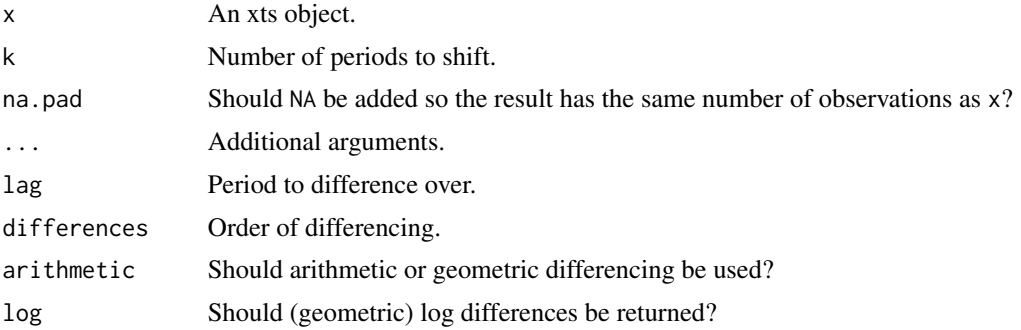

# Details

The primary motivation for these methods was to take advantage of a faster C-level implementation. Another motivation was to make lag() behave using standard sign for k. Both [zoo's lag\(\) method](#page-0-0) and [lag.default\(\)](#page-0-0) require a *negative* value for k in order to shift a series backward. So k = 1, shifts the series *forward* one observation. This is especially confusing because k = 1 is the default for those functions. When x is an xts object,  $\text{lag}(x, 1)$  returns an object where the value at time 't' is the value at time 't-1' in the original object.

Another difference is that na.pad = TRUE by default, to better reflect the transformation visually and for functions the require positional alignment of data.

Set options(xts.compat.zoo.lag = TRUE) to use make lag.xts() consistent with lag.zoo() by reversing the sign of k and setting na.pad = FALSE.

#### Value

An xts object with the desired lag and/or differencing.

#### Author(s)

Jeffrey A. Ryan

#### References

<https://en.wikipedia.org/wiki/Lag>

```
x <- xts(1:10, Sys.Date()+1:10)
lag(x) # currently using xts-style positive klag(x, k=2)lag(x, k=-1, na.pad=FALSE) # matches lag.zoo(x, k=1)diff(x)
diff(x, lag=1)diff(x, diff=2)
```
<span id="page-36-0"></span>diff(diff(x))

merge.xts *Merge xts Objects*

# Description

Perform merge operations on xts objects by time index.

# Usage

```
## S3 method for class 'xts'
merge(
  ...,
 all = TRUE,fill = NA,
 suffixes = NULL,
 join = "outer",
 retside = TRUE,
 retclass = "xts",
 tzone = NULL,
 drop = NULL,
  check.names = NULL
)
## S3 method for class 'xts'
cbind(..., all = TRUE, fill = NA, suffixes = NULL)
```
# Arguments

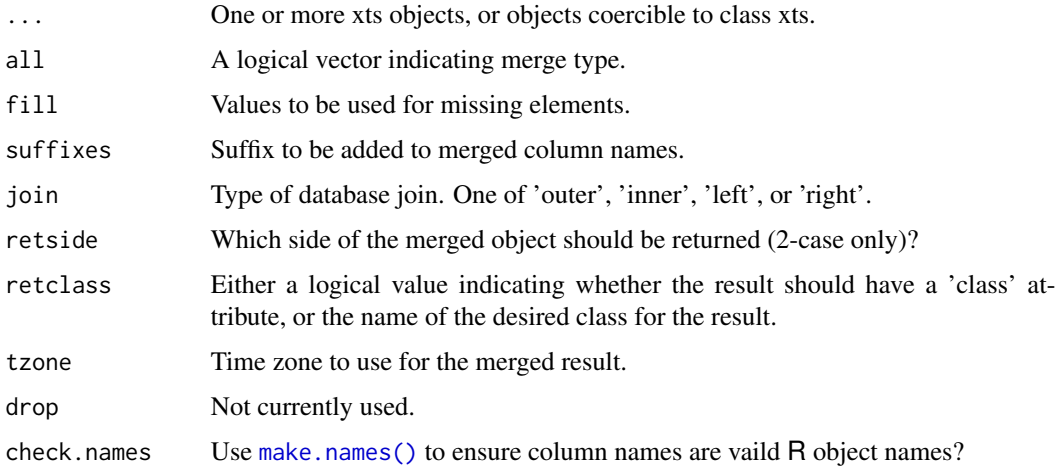

#### Details

This xts method is compatible with [zoo's merge\(\) method](#page-0-0) but implemented almost entirely in Clevel code for efficiency.

The function can perform all common database join operations along the time index by setting 'join' to one of the values below. Note that 'left' and 'right' are only implemented for two objects.

- outer: full outer (all rows in all objects)
- inner: only rows with common indexes in all objects
- left: all rows in the first object, and rows from the second object that have the same index as the first object
- right: all rows in the second object, and rows from the first object that have the same index as the second object

The above join types can also be accomplished by setting 'all' to one of the values below.

- $\bullet$  outer: all = TRUE or all = c(TRUE, TRUE)
- inner: all = FALSE or all = c(FALSE, FALSE)
- $\cdot$  left: all = c(TRUE, FALSE)
- right:  $all = c$ (FALSE, TRUE)

The result will have the timezone of the leftmost argument if available. Use the 'tzone' argument to override the default behavior.

When retclass = NULL the joined objects will be split and reassigned silently back to the original environment they are called from. This is for backward compatibility with zoo, but unused by xts. When retclass = FALSE the object will be stripped of its class attribute. This is for internal use.

See the examples in order to join using an 'all' argument that is the same arguments to join, like you can do with merge.zoo().

# Value

A new xts object containing the appropriate elements of the objects passed in to be merged.

#### Note

This is a highly optimized merge, specifically designed for ordered data. The only supported merging is based on the underlying time index.

# Author(s)

Jeffrey A. Ryan

#### References

Merge Join Discussion: <https://learn.microsoft.com/en-us/archive/blogs/craigfr/merge-join>

#### <span id="page-38-0"></span>na.locf.xts 39

# Examples

```
(x <- xts(4:10, Sys.Date()+4:10))
(y <- xts(1:6, Sys.Date()+1:6))
merge(x,y)
merge(x,y, join='inner')
merge(x,y, join='left')
merge(x,y, join='right')
merge.zoo(zoo(x),zoo(y),zoo(x), all=c(TRUE, FALSE, TRUE))
merge(merge(x,x),y,join='left')[,c(1,3,2)]
# zero-width objects (only index values) can be used
xi \leftarrow xts(, index(x))merge(y, xi)
```
na.locf.xts *Last Observation Carried Forward*

# Description

xts method replace NA with most recent non-NA

#### Usage

```
## S3 method for class 'xts'
na.locf(object, na.rm = FALSE, fromLast = FALSE, maxgap = Inf, ...)
```
# Arguments

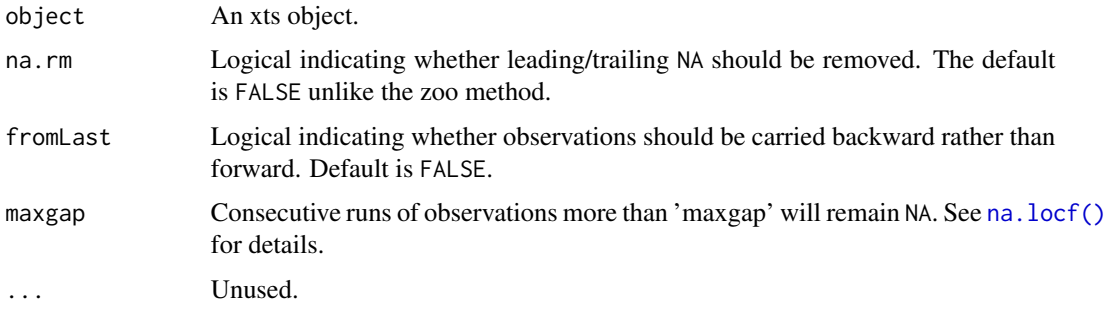

# Details

This is the xts method for the S3 generic na.locf(). The primary difference to note is that after the NA fill action is carried out, the default it to leave trailing or leading NA's in place. This is different than zoo behavior.

# Value

An object where each NA in object is replaced by the most recent non-NA prior to it. See na. locf() for details.

# Author(s)

Jeffrey A. Ryan

# See Also

[na.locf\(\)](#page-0-0)

#### Examples

```
x <- xts(1:10, Sys.Date()+1:10)
x[c(1,2,5,9,10)] <- NA
x
na.locf(x)
na.locf(x, fromLast=TRUE)
na.locf(x, na.rm=TRUE, fromLast=TRUE)
```
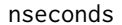

**Number of Periods in Data** 

# Description

Calculate the number of specified periods in a given time series like data object.

# Usage

```
nseconds(x)
nminutes(x)
nhours(x)
ndays(x)
nweeks(x)
nmonths(x)
nquarters(x)
nyears(x)
```
<span id="page-39-0"></span>

# <span id="page-40-1"></span>period.apply 41

#### Arguments

x A time-based object.

#### Details

Essentially a wrapper to endpoints() with the appropriate period specified. The result is the number of endpoints found.

As a compromise between simplicity and accuracy, the results will always round up to the nearest complete period. Subtract 1 from the result to get the completed periods.

For finer grain detail one should call the higher frequency functions.

An alternative summary can be found with periodicity(x) and unclass(periodicity(x)).

## Value

The number of respective periods in x.

#### Author(s)

Jeffrey A. Ryan

# See Also

[endpoints\(\)](#page-21-0)

# Examples

## Not run: getSymbols("QQQQ")

ndays(QQQQ) nweeks(QQQQ)

## End(Not run)

<span id="page-40-0"></span>period.apply *Apply Function Over Specified Interval*

# Description

Apply a specified function to data over intervals specified by INDEX. The intervals are defined as the observations from INDEX[k]+1 to INDEX[k+1], for k = 1:(length(INDEX)-1).

#### Usage

period.apply(x, INDEX, FUN, ...)

#### Arguments

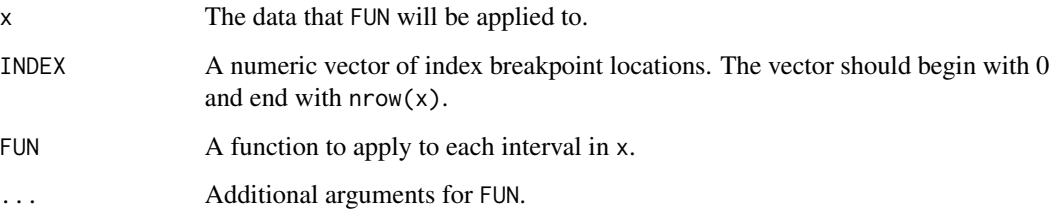

# Details

Similar to the rest of the apply family, period.apply() calculates the specified function's value over a subset of data. The primary difference is that period.apply() applies the function to nonoverlapping intervals of a vector or matrix.

Useful for applying functions over an entire data object by any non-overlapping intervals. For example, when INDEX is the result of a call to endpoints().

period.apply() checks that INDEX is sorted, unique, starts with 0, and ends with nrow(x). All those conditions are true of vectors returned by endpoints().

# Value

An object with length(INDEX) - 1 observations, assuming INDEX starts with 0 and ends with  $nrow(x)$ .

# Note

When FUN = mean the results will contain one column for every column in the input, which is different from other math functions (e.g. median, sum, prod, sd, etc.).

 $FUN =$  mean works by column because the default method stats: : mean previously worked by column for matrices and data.frames. R Core changed the behavior of mean to always return one column in order to be consistent with the other math functions. This broke some xts dependencies and mean.xts() was created to maintain the original behavior.

Using FUN = mean will print a message that describes this inconsistency. To avoid the message and confusion, use FUN = colMeans to calculate means by column and use FUN =  $function(x)$  mean to calculate one mean for all the data. Set options(xts.message.period.apply.mean = FALSE) to suppress this message.

#### Author(s)

Jeffrey A. Ryan, Joshua M. Ulrich

# See Also

[endpoints\(\)](#page-21-0) [apply.monthly\(\)](#page-10-0)

# <span id="page-42-0"></span>period.sum 43

#### Examples

```
zoo.data <- zoo(rnorm(31)+10,as.Date(13514:13744,origin="1970-01-01"))
ep <- endpoints(zoo.data,'weeks')
period.apply(zoo.data, INDEX=ep, FUN=function(x) colMeans(x))
period.apply(zoo.data, INDEX=ep, FUN=colMeans) #same
period.apply(letters,c(0,5,7,26), paste0)
```
#### period.sum *Optimized Calculations By Period*

# Description

Calculate a sum, product, minimum, or maximum for each non-overlapping period specified by INDEX.

#### Usage

period.sum(x, INDEX)

period.prod(x, INDEX)

period.max(x, INDEX)

period.min(x, INDEX)

# Arguments

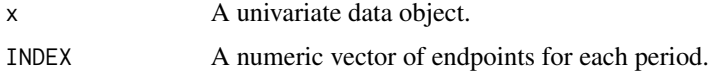

#### Details

These functions are similar to calling period. apply() with the same endpoints and function. There may be slight differences in the results due to numerical accuracy.

For xts-coercible objects, an appropriate INDEX can be created by a call to endpoints().

# Value

An xts or zoo object containing the sum, product, minimum, or maximum for each endpoint in INDEX.

#### Author(s)

Jeffrey A. Ryan

# <span id="page-43-0"></span>See Also

[endpoints\(\)](#page-21-0), [period.apply\(\)](#page-40-0)

# Examples

```
x \leq -c(1, 1, 4, 2, 2, 6, 7, 8, -1, 20)i \leq c(0, 3, 5, 8, 10)period.sum(x, i)
period.prod(x, i)
period.min(x, i)
period.max(x, i)
data(sample_matrix)
y <- sample_matrix[, 1]
ep <- endpoints(sample_matrix)
period.sum(y, ep)
period.sum(as.xts(y), ep)
period.prod(y, ep)
period.prod(as.xts(y), ep)
period.min(y, ep)
period.min(as.xts(y), ep)
period.max(y, ep)
period.max(as.xts(y), ep)
```
periodicity *Approximate Series Periodicity*

#### Description

Estimate the periodicity of a time-series-like object by calculating the median time between observations in days.

#### Usage

periodicity(x, ...)

#### Arguments

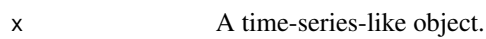

... Unused.

#### periodicity and the contract of the contract of the contract of the contract of the contract of the contract of the contract of the contract of the contract of the contract of the contract of the contract of the contract o

# Details

A simple wrapper to quickly estimate the periodicity of a given data. Returning an object of type periodicity.

This calculates the median time difference between observations as a difftime object, the numerical difference, the units of measurement, and the derived scale of the data as a string.

The time index currently must be of either a 'Date' or 'POSIXct' class, or or coercible to one of them.

The 'scale' component of the result is an estimate of the periodicity of the data in common terms e.g. 7 day daily data is best described as 'weekly', and would be returned as such.

# Value

A 'periodicity' object with the following elements:

- the difftime object,
- frequency: the median time difference between observations
- start: the first observation
- end: the last observation
- units: one of secs, mins, hours, or days
- scale: one of seconds, minute, hourly, daily, weekly, monthly, quarterly, or yearly
- label: one of second, minute, hour, day, week, month, quarter, year

Possible scale values are: 'minute', 'hourly', 'daily', 'weekly', 'monthly', 'quarterly', and 'yearly'.

#### Note

This function only attempts to be a *good estimate* for the underlying periodicity. If the series is too short, or has highly irregular periodicity, the return values will not be accurate. That said, it is quite robust and used internally within xts.

#### Author(s)

Jeffrey A. Ryan

#### See Also

[difftime\(\)](#page-0-0)

# Examples

```
zoo.ts <- zoo(rnorm(231),as.Date(13514:13744,origin="1970-01-01"))
periodicity(zoo.ts)
```
# Description

Plotting for xts objects.

#### Usage

```
## S3 method for class 'xts'
plot(
  x,
 y = NULL,...,
  subset = ",
  panels = NULL,
 multi.panel = FALSE,
  col = 1:8,up.col = NULL,dn.col = NULL,bg = "HFFFFFF",type = "l",
  lty = 1,
  1wd = 2,
  lend = 1,
  main = deparse(substitute(x)),main.timespan = TRUE,
  observation.based = FALSE,
  log = FALSE,
  ylim = NULL,
  yaxis.same = TRUE,
  yaxis.left = TRUE,
 yaxis.right = TRUE,
  yaxis.ticks = 5,
 major.ticks = "auto",
 minor.ticks = NULL,
  grid.ticks.on = "auto",
  grid.ticks.lwd = 1,
  grid.ticks.lty = 1,
  grid.col = "darkgray",
  labels.col = "#333333",
  format.labels = TRUE,
  grid2 = "#F5F5F5",legend.loc = NULL,
  extend.xaxis = FALSE
)
```
#### plot.xts and the contract of the contract of the contract of the contract of the contract of the contract of the contract of the contract of the contract of the contract of the contract of the contract of the contract of t

```
## S3 method for class 'xts'
lines(
  x,
  ...,
  main = "",on = \theta,
  col = NULL,type = "1",\frac{1}{y} = 1,1wd = 1,pch = 1\mathcal{L}## S3 method for class 'xts'
```
points(x, ..., main = "", on =  $0$ , col = NULL, pch = 1)

# Arguments

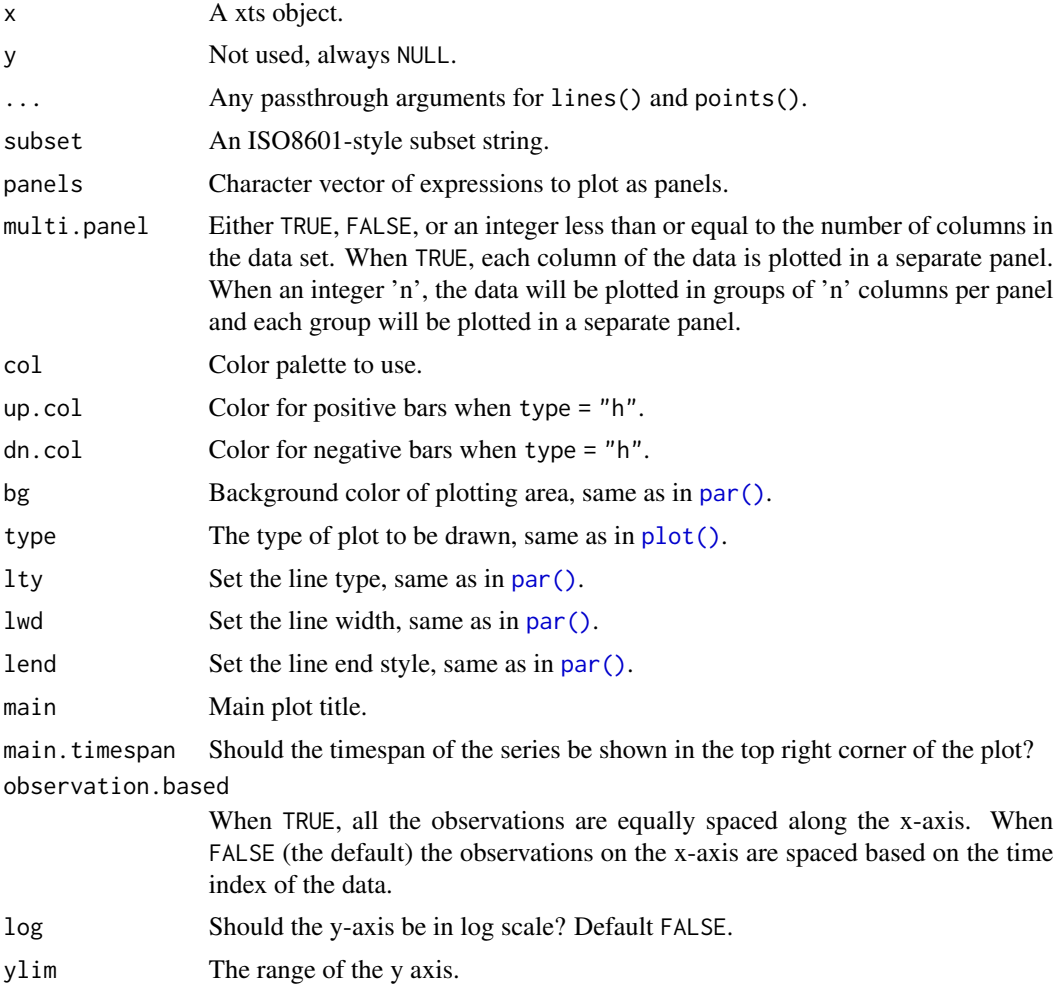

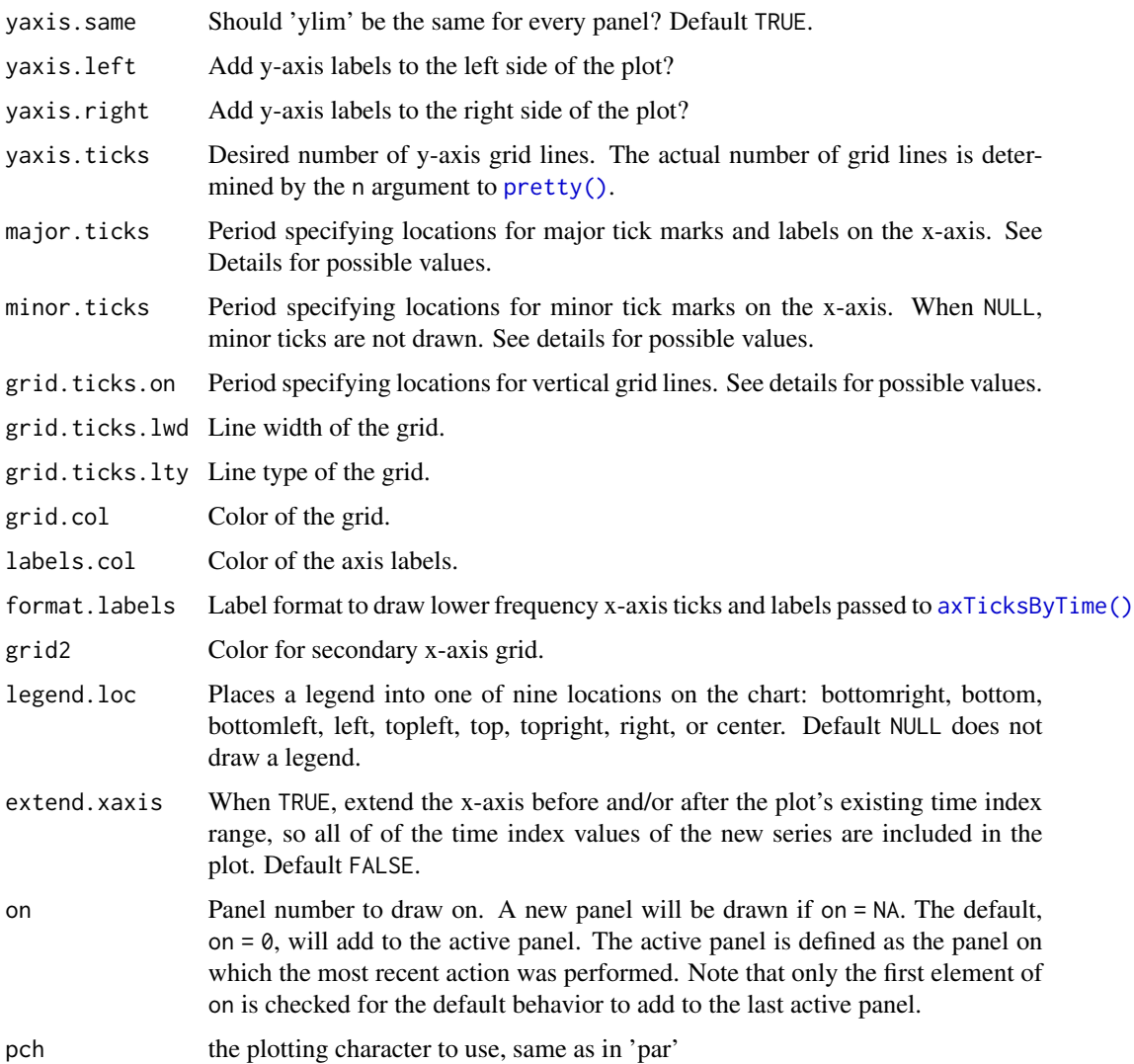

# Details

Possible values for arguments major.ticks, minor.ticks, and grid.ticks.on include 'auto', 'minute', 'hours', 'days', 'weeks', 'months', 'quarters', and 'years'. The default is 'auto', which attempts to determine sensible locations from the periodicity and locations of observations. The other values are based on the possible values for the ticks.on argument of [axTicksByTime\(\)](#page-15-0).

# Author(s)

Ross Bennett

# References

based on [chart\\_Series\(\)](#page-0-0) in quantmod written by Jeffrey A. Ryan

#### <span id="page-48-0"></span>print.xts 49

#### See Also

[addSeries\(\)](#page-8-0), [addPanel\(\)](#page-6-0)

# Examples

```
## Not run:
data(sample_matrix)
sample.xts <- as.xts(sample_matrix)
# plot the Close
plot(sample.xts[,"Close"])
# plot a subset of the data
plot(sample.xts[,"Close"], subset = "2007-04-01/2007-06-31")
# function to compute simple returns
simple.ret <- function(x, col.name){
  x[,col.name] / lag(x[,col.name]) - 1
}
# plot the close and add a panel with the simple returns
plot(sample.xts[,"Close"])
R <- simple.ret(sample.xts, "Close")
lines(R, type = "h", on = NA)# add the 50 period simple moving average to panel 1 of the plot
library(TTR)
lines(SMA(sample.xts[,"Close"], n = 50), on = 1, col = "blue")
# add month end points to the chart
points(sample.xts[endpoints(sample.xts[,"Close"], on = "months"), "Close"],
       col = "red", pch = 17, on = 1)# add legend to panel 1
addLegend("topright", on = 1,
         legend.names = c("Close", "SMA(50)"),
         lty = c(1, 1), lwd = c(2, 1),col = c("black", "blue", "red")## End(Not run)
```
print.xts *Print An xts Time-Series Object*

#### Description

Method for printing an extensible time-series object.

# <span id="page-49-0"></span>Usage

```
## S3 method for class 'xts'
print(x, fmt, ..., show.rows = 10, max.rows = 100)
```
# Arguments

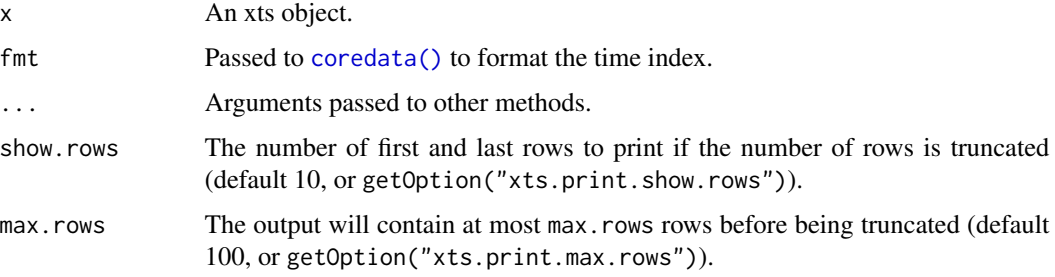

# Value

Returns x invisibly.

# Author(s)

Joshua M. Ulrich

# Examples

```
data(sample_matrix)
sample.xts <- as.xts(sample_matrix)
```

```
# output is truncated and shows first and last 10 observations
print(sample.xts)
```

```
# show the first and last 5 observations
print(sample.xts, show.rows = 5)
```
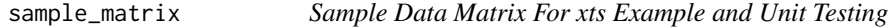

# Description

Simulated 180 observations on 4 variables.

# Usage

data(sample\_matrix)

#### <span id="page-50-0"></span>split.xts 51

# Format

```
The format is:
 num [1:180, 1:4] 50.0 50.2 50.4 50.4 50.2 ...
  - attr(*, "dimnames")=List of 2
    ..$ : chr [1:180] "2007-01-02" "2007-01-03" "2007-01-04" "2007-01-05" ...
    ..$ : chr [1:4] "Open" "High" "Low" "Close"
```
# Examples

data(sample\_matrix)

split.xts *Divide into Groups by Time*

# Description

Creates a list of xts objects split along time periods.

#### Usage

## S3 method for class 'xts'  $split(x, f = "months", drop = FALSE, k = 1, ...)$ 

#### **Arguments**

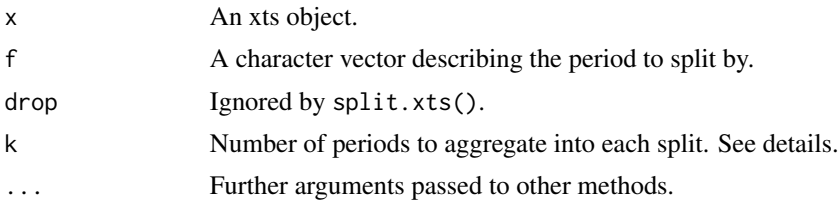

# Details

A quick way to break up a large xts object by standard time periods; e.g. 'months', 'quarters', etc. [endpoints\(\)](#page-21-0) is used to find the start and end of each period (or k-periods). See that function for valid arguments.

The inputs are passed to [split.zoo\(\)](#page-0-0) when f is not a character vector.

# Value

A list of xts objects.

#### Note

[aggregate.zoo\(\)](#page-0-0) is more flexible, though not as fast for xts objects.

<span id="page-51-1"></span>52 tclass and tclass and tclass and tclass and tclass and tclass and tclass and tclass and tclass and tclass and tclass and tclass and tclass and tclass and tclass and tclass and tclass and tclass and tclass and tclass and

# Author(s)

Jeffrey A. Ryan

# See Also

[endpoints\(\)](#page-21-0), [split.zoo\(\)](#page-0-0), [aggregate.zoo\(\)](#page-0-0)

# Examples

```
data(sample_matrix)
x <- as.xts(sample_matrix)
```

```
split(x)
split(x, f="weeks")
split(x, f="weeks", k=4)
```
<span id="page-51-0"></span>tclass *Get or Replace the Class of an xts Object's Index*

# Description

Generic functions to get or replace the class of an xts object's index.

# Usage

```
tclass(x, \ldots)## Default S3 method:
tclass(x, \ldots)## S3 method for class 'xts'
tclass(x, \ldots)tclass(x) <- value
## Default S3 replacement method:
tclass(x) <- value
indexClass(x)
indexClass(x) <- value
## S3 replacement method for class 'xts'
tclass(x) \leftarrow value
```
#### tclass 53

#### Arguments

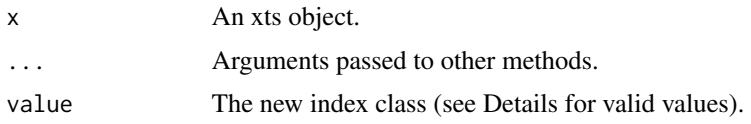

#### Details

Internally, an xts object's index is a *numeric* value corresponding to seconds since the epoch in the UTC timezone. The index class is stored as the tclass attribute on the internal index. This is used to convert the internal index values to the desired class when the index function is called.

The tclass function retrieves the class of the internal index, and the tclass<- function sets it. The specified value for tclass<- must be one of the following character strings: "Date", "POSIXct", "chron", "yearmon", "yearqtr", or "timeDate".

#### Value

A vector containing the class of the object's index.

#### Note

Both indexClass and indexClass<- are deprecated in favor of tclass and tclass<-, respectively.

Replacing the tclass can *potentially change* the values of the internal index. For example, changing the 'tclass' from POSIXct to Date will truncate the POSIXct value and convert the timezone to UTC (since the Date class doesn't have a timezone). See the examples.

#### Author(s)

Jeffrey A. Ryan

#### See Also

[index\(\)](#page-25-0) has more information on the xts index, [tformat\(\)](#page-53-0) details how the index values are formatted when printed, and [tzone\(\)](#page-29-0) has more information about the index timezone settings.

The following help pages describe the characteristics of the valid index classes: [POSIXct\(\)](#page-0-0), [Date\(\)](#page-0-0), [chron\(\),](#page-0-0) [yearmon\(\)](#page-0-0), [yearqtr\(\)](#page-0-0), [timeDate\(\)](#page-0-0)

#### Examples

```
x <- timeBasedSeq('2010-01-01/2010-01-02 12:00')
x \leftarrow xts(seq_along(x), x)y <- timeBasedSeq('2010-01-01/2010-01-03 12:00/H')
y <- xts(seq_along(y), y, tzone = "America/New_York")
# Changing the tclass *changes* the internal index values
head(y) # the index has times
head(.index(y))
```
<span id="page-53-1"></span>54 tformat

```
tclass(y) <- "Date"
head(y) # the index prints as a Date
head(.index(y)) # the internal index is truncated
```
<span id="page-53-0"></span>tformat *Get or Replace the Format of an xts Object's Index*

# Description

Generic functions to get or replace the format that determines how an xts object's index is printed.

#### Usage

tformat $(x, \ldots)$  $tformat(x) < -$  value indexFormat(x) indexFormat(x) <- value

#### **Arguments**

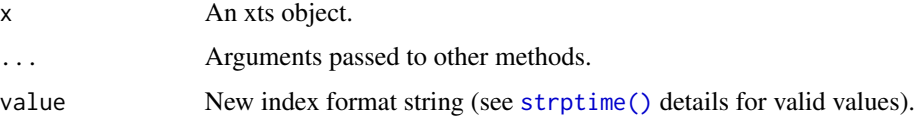

# Details

Valid values for the value argument are the same as specified in the *Details* section of [strptime\(\)](#page-0-0).

An xts object's tformat is NULL by default, so the index will be be formatted according to its [tclass\(\)](#page-51-0) (e.g. Date, POSIXct, timeDate, yearmon, etc.).

The tformat only changes how the index is *printed* and how the row names are formatted when xts objects are converted to other classes (e.g. matrix or data.frame). It does not affect the internal index in any way.

# Value

A vector containing the format for the object's index.

# Note

Both indexFormat() and indexFormat<- are deprecated in favor of tformat() and tformat<-, respectively.

# <span id="page-54-0"></span>timeBasedRange 55

#### Author(s)

Jeffrey A. Ryan

### See Also

[index\(\)](#page-25-0) has more information on the xts index, [tclass\(\)](#page-51-0) details how xts handles the class of the index, [tzone\(\)](#page-29-0) has more information about the index timezone settings.

#### Examples

```
x <- timeBasedSeq('2010-01-01/2010-01-02 12:00')
x \leftarrow xts(seq_along(x), x)# set a custom index format
head(x)
tformat(x) < - "%Y-%b-%d %H:%M:%OS3"
head(x)
```
timeBasedRange *Create a Sequence or Range of Times*

#### Description

A function to create a vector of time-based objects suitable for indexing an xts object, given a string conforming to the ISO-8601 time and date standard for range-based specification. The resulting series can be of any class supported by xts, including POSIXct, Date, chron, timeDate, yearmon, and yearqtr.

#### Usage

```
timeBasedRange(x, ...)
timeBasedSeq(x, retclass = NULL, length.out = NULL)
```
#### Arguments

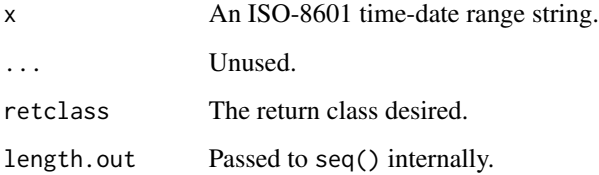

#### Details

timeBasedRange() creates a one or two element numeric vector representing the start and end number of seconds since epoch (1970-01-01). For internal use.

timeBasedSeq() creates sequences of time-based observations using strings formatted according to the ISO-8601 specification. The general format is *from/to/by* or *from::to::by*, where *to* and *by* are optional when the 'length.out' argument is specified.

The *from* and *to* elements of the string must be left-specified with respect to the standard *CCYYM-MDD HHMMSS* form. All dates/times specified will be set to either the earliest point (from) or the latest (to), to the given the level of specificity. For example, '1999' in the *from* field would set the start to the beginning of 1999. '1999' in the *to* field would set the end to the end of 1999.

The amount of resolution in the result is determined by the resolution of the *from* and *to* component, unless the optional *by* component is specified.

For example, timeBasedSeq("1999/2008") returns a vector of Dates for January 1st of each year. timeBasedSeq("199501/1996") returns a yearmon vector of 24 months in 1995 and 1996. And timeBasedSeq("19950101/1996") creates a Date vector for all the days in those two years.

The optional *by* field (the third delimited element to the string), will the resolution heuristic described above and will use the specified *by* resolution. The possible values for *by* are: 'Y' (years), 'm' (months), 'd' (days), 'H' (hours), 'M' (minutes), 'S' (seconds). Sub-second resolutions are not supported.

#### Value

timeBasedSeq() returns a vector of time-based observations. timeBasedRange() returns a one or two element numeric vector representing the start and end number of seconds since epoch (1970- 01-01).

When retclass = NULL, the result of timeBasedSeq() is a named list containing elements "from", "to", "by" and "length.out".

#### Author(s)

Jeffrey A. Ryan

#### References

International Organization for Standardization: ISO 8601 <https://www.iso.org>

### See Also

```
timeBased(), xts()
```
# Examples

```
timeBasedSeq('1999/2008')
timeBasedSeq('199901/2008')
timeBasedSeq('199901/2008/d')
timeBasedSeq('20080101 0830',length=100) # 100 minutes
timeBasedSeq('20080101 083000',length=100) # 100 seconds
```
<span id="page-56-0"></span>

#### Description

Convert an OHLC or univariate object to a specified periodicity lower than the given data object. For example, convert a daily series to a monthly series, or a monthly series to a yearly one, or a one minute series to an hourly series.

#### Usage

```
to.period(
  x,
 period = "months",
 k = 1,indexAt = NULL,name = NULL,OHLC = TRUE,...
\mathcal{L}to.minutes(x, k, name, ...)to.minutes3(x, name, ...)
to.minutes5(x, name, ...)
to.minutes10(x, name, ...)
to.minutes15(x, name, ...)
to.minutes30(x, name, ...)
to.hourly(x, name, ...)
to.daily(x, drop.time = TRUE, name, \ldots)
to.weekly(x, drop.time = TRUE, name, \ldots)
to.monthly(x, indexAt = "yearmon", drop.time = TRUE, name, \dots)
to.quarterly(x, indexAt = "yearqtr", drop.time = TRUE, name, \ldots)
to.yearly(x, drop.time = TRUE, name, \ldots)
```
#### Arguments

x A univariate or OHLC type time-series object.

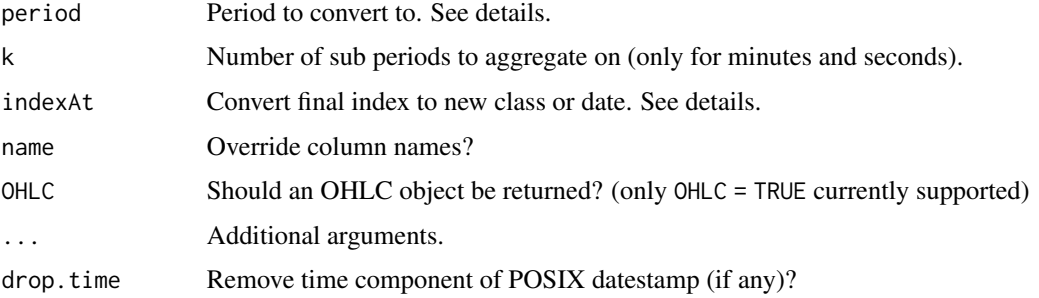

#### **Details**

The result will contain the open and close for the given period, as well as the maximum and minimum over the new period, reflected in the new high and low, respectively. Aggregate volume will also be calculated if applicable.

An easy and reliable way to convert one periodicity of data into any new periodicity. It is important to note that all dates will be aligned to the *end* of each period by default - with the exception of to.monthly() and to.quarterly(), which use the **zoo** package's [yearmon](#page-0-0) and [yearqtr](#page-0-0) classes, respectively.

Valid period character strings include: "seconds", "minutes", "hours", "days", "weeks", "months", "quarters", and "years". These are calculated internally via [endpoints\(\)](#page-21-0). See that function's help page for further details.

To adjust the final indexing style, it is possible to set indexAt to one of the following: 'yearmon', 'yearqtr', 'firstof', 'lastof', 'startof', or 'endof'. The final index will then be yearmon, yearqtr, the first time of the period, the last time of the period, the starting time in the data for that period, or the ending time in the data for that period, respectively.

It is also possible to pass a single time series, such as a univariate exchange rate, and return an OHLC object of lower frequency - e.g. the weekly OHLC of the daily series.

Setting drop.time = TRUE (the default) will convert a series that includes a time component into one with just a date index, since the time component is often of little value in lower frequency series.

#### Value

An object of the original type, with new periodicity.

#### **Note**

In order for this function to work properly on OHLC data, it is necessary that the Open, High, Low and Close columns be names as such; including the first letter capitalized and the full spelling found. Internally a call is made to reorder the data into the correct column order, and then a verification step to make sure that this ordering and naming has succeeded. All other data formats must be aggregated with functions such as aggregate() and period.apply().

This method should work on almost all time-series-like objects. Including 'timeSeries', 'zoo', 'ts', and 'irts'. It is even likely to work well for other data structures - including 'data.frames' and 'matrix' objects.

<span id="page-58-1"></span>try.xts 59

Internally a call to as. $xts()$  converts the original  $x$  into the universal xts format, and then reconverts back to the original type.

A special note with respect to 'ts' objects. As these are strictly regular they may include NA values. These are removed before aggregation, though replaced before returning the result. This inevitably leads to many additional NA values in the result. Consider using an xts object or converting to xts using as.xts().

# Author(s)

Jeffrey A. Ryan

#### Examples

data(sample\_matrix)

```
samplexts <- as.xts(sample_matrix)
```
to.monthly(samplexts) to.monthly(sample\_matrix)

str(to.monthly(samplexts)) str(to.monthly(sample\_matrix))

# try.xts *Convert Objects to xts and Back to Original Class*

#### <span id="page-58-0"></span>Description

Functions to convert objects of arbitrary classes to xts and then back to the original class, without losing any attributes of the original class.

#### Usage

```
try.xts(x, ..., error = TRUE)reclass(x, match.to, error = FALSE, ...)Reclass(x)
```
# Arguments

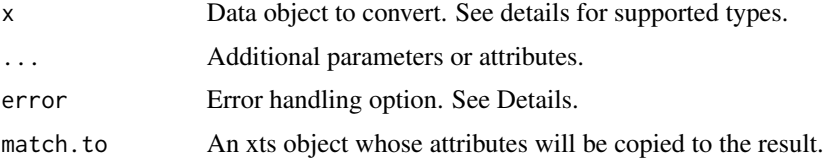

#### Details

A simple and reliable way to convert many different objects into a uniform format for use within R.

try.xts() and reclass() are functions that enable external developers access to the reclassing tools within xts to help speed development of time-aware functions, as well as provide a more robust and seemless end-user experience, regardless of the end-user's choice of data-classes.

try.xts() calls as.xts() internally. See [as.xts\(\)](#page-13-0) for available xts methods and arguments for each coercible class. Since it calls as. xts(), you can add custom attributes as name = value pairs in the same way. But these custom attributes will not be copied back to the original object when reclass() is called.

The error argument can be a logical value indicating whether an error should be thrown (or fail silently), a character string allowing for custom error error messages, or a function of the form  $f(x,$ ...) that will be called if the conversion fails.

reclass() converts an object created by try.xts() back to its original class with all the original attributes intact (unless they were changed after the object was converted to xts). The match.to argument allows you copy the index attributes ([tclass](#page-51-0), [tformat](#page-53-0), and [tzone](#page-29-0)) and [xtsAttributes\(\)](#page-66-0) from another xts object to the result. match.to must be an xts object with an index value for every observation in x.

Reclass() is designed for top-level use, where it is desirable to have the object returned from an arbitrary function in the same class as the object passed in. Most functions in R are not designed to return objects matching the original object's class. It attempts to handle conversion and reconversion transparently but it requires the original object must be coercible to xts, the result of the function must have the same number of rows as the input, and the object to be converted/reclassed must be the first argument to the function being wrapped. Note that this function hasn't been tested for robustness.

See the accompanying vignette for more details on the above usage.

#### Value

try.xts() returns an xts object when conversion is successful. The error argument controls the function's behavior when conversion fails.

Reclass() and reclass() return the object as its original class, as specified by the 'CLASS' attribute.

#### Author(s)

Jeffrey A. Ryan

#### See Also

[as.xts\(\)](#page-13-0)

#### Examples

 $a \leq 1:10$ 

```
# fails silently, the result is still an integer vector
try.xts(a, error = FALSE)
```

```
# control the result with a function
try.xts(a, error = function(x, ...) { "I'm afraid I can't do that." })
z <- zoo(1:10, timeBasedSeq("2020-01-01/2020-01-10"))
x \leftarrow try.txts(z) # zoo to xts
str(x)
str(reclass(x)) # reclass back to zoo
```
window.xts *Extract Time Windows from xts Objects*

#### Description

Method for extracting time windows from xts objects.

#### Usage

```
## S3 method for class 'xts'
window(x, index. = NULL, start = NULL, end = NULL, \ldots)
```
#### Arguments

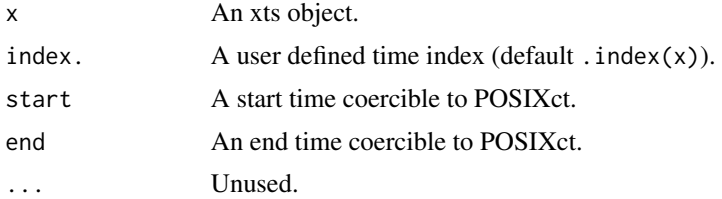

# Details

The xts window() method provides an efficient way to subset an xts object between a start and end date using a binary search algorithm. Specifically, it converts start and end to POSIXct and then does a binary search of the index to quickly return a subset of x between start and end.

Both start and end may be any class that is convertible to POSIXct, such as a character string in the format 'yyyy-mm-dd'. When start = NULL the returned subset will begin at the first value of index.. When end = NULL the returned subset will end with the last value of index.. Otherwise the subset will contain all timestamps where index. is between start and end, inclusive.

When index. is specified, [findInterval\(\)](#page-0-0) is used to quickly retrieve large sets of sorted timestamps. For the best performance, index. must be a *sorted* POSIXct vector or a numeric vector of seconds since the epoch. index. is typically a subset of the timestamps in x.

#### Value

The subset of x that matches the time window.

#### Author(s)

Corwin Joy

# See Also

[subset.xts\(\)](#page-67-0), [findInterval\(\)](#page-0-0), [xts\(\)](#page-61-0)

# Examples

```
## xts example
x.date <- as.Date(paste(2003, rep(1:4, 4:1), seq(1,19,2), sep = "-"))
x <- xts(matrix(rnorm(20), ncol = 2), x.date)
x
window(x, start = "2003-02-01", end = "2003-03-01")
window(x, start = as.Date("2003-02-01"), end = as.Date("2003-03-01"))
window(x, index. = x.data[1:6], start = as.DataFrame("2003-02-01"))window(x, index. = x.date[c(4, 8, 10)])## Assign to subset
window(x, index. = x.date[c(4, 8, 10)]) <- matrix(1:6, ncol = 2)
x
```
#### <span id="page-61-0"></span>xts *Create or Test For An xts Time-Series Object*

#### Description

Constructor function for creating an extensible time-series object.

#### Usage

```
xts(
  x = NULL,order. by = index(x),frequency = NULL,
  unique = TRUE,tzone = Sys.getenv("TZ"),
  ...
)
.xts(
 x = NULL,
  index,
  tclass = c("POSIXct", "POSIXt"),
  tzone = Sys.getenv("TZ"),
  check = TRUE,
```
<span id="page-61-1"></span>

```
unique = FALSE,...
\lambda
```
is.xts(x)

# Arguments

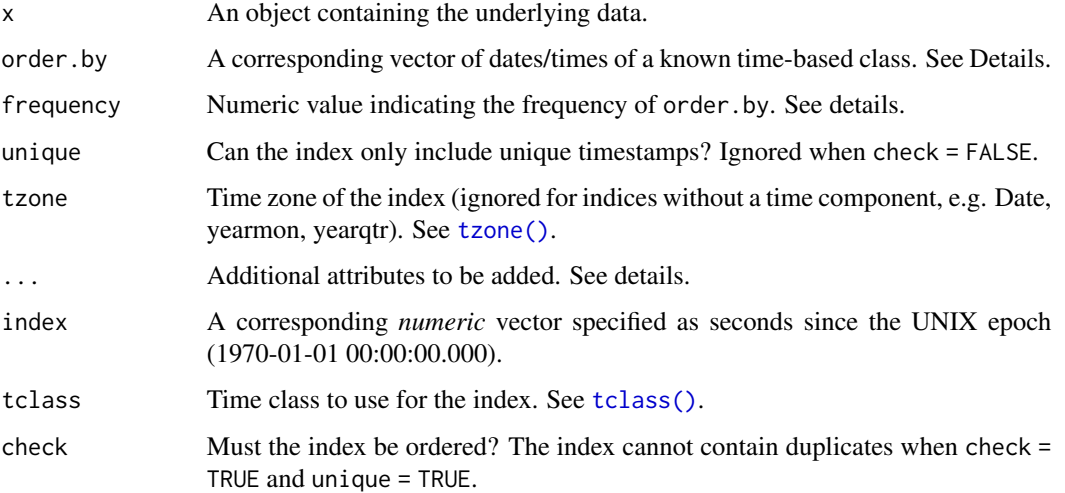

# Details

xts() is used to create an xts object from raw data inputs. The xts class inherits from and extends the zoo class, which means most zoo functions can be used on xts objects.

The xts() constructor is the preferred way to create xts objects. It performs several checks to ensure it returns a well-formed xts object. The .xts() constructor is mainly for internal use. It is more efficient then the regular xts() constructor because it doesn't perform as many validity checks. Use it with caution.

Similar to zoo objects, xts objects must have an ordered index. While zoo indexes cannot contain duplicate values, xts objects have optionally supported duplicate index elements since version 0.5- 0. The xts class has one additional requirement: the index must be a time-based class. Currently supported classes include: 'Date', 'POSIXct', 'timeDate', as well as 'yearmon' and 'yearqtr' where the index values remain unique.

The uniqueness requirement was relaxed in version 0.5-0, but is still enforced by default. Setting unique = FALSE skips the uniqueness check and only ensures that the index is ordered via the isOrdered() function.

As of version 0.10-0, xts no longer allows missing values in the index. This is because many xts functions expect all index values to be finite. The most important of these is merge.xts(), which is used ubiquitously. Missing values in the index are usually the result of a date-time conversion error (e.g. incorrect format, non-existent time due to daylight saving time, etc.). Because of how nonfinite numbers are represented, a missing timestamp will always be at the end of the index (except if it is -Inf, which will be first).

Another difference from zoo is that xts object may carry additional attributes that may be desired in individual time-series handling. This includes the ability to augment the objects data with metadata otherwise not cleanly attachable to a standard zoo object. These attributes may be assigned and extracted via [xtsAttributes\(\)](#page-66-0) and [xtsAttributes<-](#page-66-1), respectively.

Examples of usage from finance may include the addition of data for keeping track of sources, last-update times, financial instrument descriptions or details, etc.

The idea behind xts is to offer the user the ability to utilize a standard zoo object, while providing an mechanism to customize the object's meta-data, as well as create custom methods to handle the object in a manner required by the user.

Many xts-specific methods have been written to better handle the unique aspects of xts. These include, subsetting  $(L)$ , merge $(L)$ , cbind $(L)$ , rbind $(L)$ , c $(L)$ , math and logical operations, lag $(L)$ , diff(), coredata(), head(), and tail(). There are also xts-specific methods for converting to/from R's different time-series classes.

Subsetting via [ methods offers the ability to specify dates by range, if they are enclosed in quotes. The style borrows from python by creating ranges separated by a double colon ""::"" or ""/"". Each side of the range may be left blank, which would then default to the start and end of the data, respectively. To specify a subset of times, it is only required that the time specified be in standard ISO format, with some form of separation between the elements. The time must be *left-filled*, that is to specify a full year one needs only to provide the year, a month requires the full year and the integer of the month requested - e.g. '1999-01'. This format would extend all the way down to seconds - e.g. '1999-01-01 08:35:23'. Leading zeros are not necessary. See the examples for more detail.

Users may also extend the xts class to new classes to allow for method overloading.

Additional benefits derive from the use of [as.xts\(\)](#page-13-0) and [reclass\(\)](#page-58-0), which allow for lossless twoway conversion between common R time-series classes and the xts object structure. See those functions for more detail.

#### Value

An S3 object of class xts.

#### Author(s)

Jeffrey A. Ryan and Joshua M. Ulrich

#### References

zoo

## See Also

[as.xts\(\)](#page-13-0), [index\(\)](#page-25-0), [tclass\(\)](#page-51-0), [tformat\(\)](#page-53-0), [tzone\(\)](#page-29-0), [xtsAttributes\(\)](#page-66-0)

# Examples

```
data(sample_matrix)
sample.xts <- as.xts(sample_matrix, descr='my new xts object')
```
#### <span id="page-64-0"></span>xts-internals 65

```
class(sample.xts)
str(sample.xts)
head(sample.xts) # attribute 'descr' hidden from view
attr(sample.xts,'descr')
sample.xts['2007'] # all of 2007
sample.xts['2007-03/'] # March 2007 to the end of the data set
sample.xts['2007-03/2007'] # March 2007 to the end of 2007
sample.xts['/'] # the whole data set
sample.xts['/2007'] # the beginning of the data through 2007
sample.xts['2007-01-03'] # just the 3rd of January 2007
```
xts-internals *Internal Documentation*

#### Description

This help file is to help in development of xts, as well as provide some clarity and insight into its purpose and implementation.

#### Details

Last modified: 2008-08-06 by Jeffrey A. Ryan Version: 0.5-0 and above

The xts package xts designed as a drop-in replacement for the very popular zoo package. Most all functionality of zoo has been extended or carries into the xts package.

Notable changes in direction include the use of time-based indexing, at first explicitely, now implicitely.

An xts object consists of data in the form of a matrix, an index - ordered and increasing, either numeric or integer, and additional attributes for use internally, or for end-user purposes.

The current implementation enforces two major rules on the object. One is that the index must be coercible to numeric, by way of as.POSIXct. There are defined types that meet this criteria. See timeBased for details.

The second requirement is that the object cannot have rownames. The motivation from this comes in part from the work Matthew Doyle has done in his data.table class, in the package of the same name. Rownames in must be character vectors, and as such are inefficient in both storage and conversion. By eliminating the rownames, and providing a numeric index of internal type REAL or INTEGER, it is possible to maintain a connection to standard date and time classes via the POSIXct functions, while at at the same time maximizing efficiencies in data handling.

User level functions index, as well as conversion to other classes proceeds as if there were rownames. The code for index automatically converts time to numeric in both extraction and replacement functionality. This provides a level of abstraction to facilitate internal, and external package use and inter-operability.

There is also new work on providing a C-level API to some of the xts functionality to facilitate external package developers to utilize the fast utility routines such as subsetting and merges, without having to call only from . Obviously this places far more burden on the developer to not only understand the internal xts implementation, but also to understand all of what is documented for R-internals (and much that isn't). At present the functions and macros available can be found in the 'xts.h' file in the src directory.

There is no current documentation for this API. The adventure starts here. Future documentation is planned, not implemented.

#### Author(s)

Jeffrey A. Ryan

xtsAPI *xts C API Documentation*

#### Description

This help file is to help in development of xts, as well as provide some clarity and insight into its purpose and implementation.

#### Details

By Jeffrey A. Ryan, Dirk Eddelbuettel, and Joshua M. Ulrich Last modified: 2018-05-02 Version: 0.10-3 and above

At present the xts API has publicly available interfaces to the following functions (as defined in xtsAPI.h):

```
Callable from other R packages:
  SEXP xtsIsOrdered(SEXP x, SEXP increasing, SEXP strictly)
  SEXP xtsNaCheck(SEXP x, SEXP check)
  SEXP xtsTry(SEXP x)
  SEXP xtsRbind(SEXP x, SEXP y, SEXP dup)
  SEXP xtsCoredata(SEXP x)
  SEXP xtsLag(SEXP x, SEXP k, SEXP pad)
Internal use functions:
  SEXP isXts(SEXP x)
  void copy_xtsAttributes(SEXP x, SEXP y)
  void copy_xtsCoreAttributes(SEXP x, SEXP y)
Internal use macros:
  xts_ATTRIB(x)
  xts_COREATTRIB(x)
  GET_xtsIndex(x)
  SET_xtsIndex(x,value)
  GET_xtsIndexFormat(x)
  SET_xtsIndexFormat(x,value)
  GET_xtsCLASS(x)
```
<span id="page-65-0"></span>

#### <span id="page-66-2"></span>xtsAttributes 67

```
SET_xtsCLASS(x,value)
Internal use SYMBOLS:
  xts_IndexSymbol
  xts_ClassSymbol
  xts_IndexFormatSymbol
Callable from R:
  SEXP mergeXts(SEXP args)
  SEXP rbindXts(SEXP args)
```
SEXP tryXts(SEXP x)

# Author(s)

Jeffrey A. Ryan

#### Examples

```
## Not run:
# some example code to look at
file.show(system.file('api_example/README', package="xts"))
file.show(system.file('api_example/src/checkOrder.c', package="xts"))
## End(Not run)
```
<span id="page-66-0"></span>xtsAttributes *Extract and Replace xts Attributes*

# <span id="page-66-1"></span>Description

Extract and replace non-core xts attributes.

#### Usage

```
xtsAttributes(x, user = NULL)
```

```
xtsAttributes(x) <- value
```
# Arguments

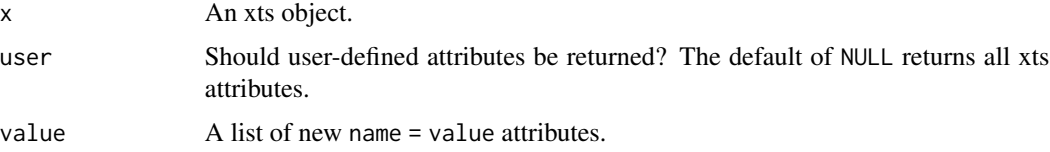

# <span id="page-67-1"></span>Details

This function allows users to assign custom attributes to the xts objects, without altering core xts attributes (i.e. tclass, tzone, and tformat).

[attributes\(\)](#page-0-0) returns all attributes, including core attributes of the xts class.

# Value

A named list of user-defined attributes.

# Author(s)

Jeffrey A. Ryan

# See Also

[attributes\(\)](#page-0-0)

# Examples

```
x <- xts(matrix(1:(9*6),nc=6),
         order.by=as.Date(13000,origin="1970-01-01")+1:9,
         a1='my attribute')
xtsAttributes(x)
xtsAttributes(x) <- list(a2=2020)
xtsAttributes(x)
xtsAttributes(x) <- list(a1=NULL)
xtsAttributes(x)
```
# [.xts *Extract Subsets of xts Objects*

#### <span id="page-67-0"></span>Description

Details on efficient subsetting of xts objects for maximum performance and compatibility.

# Usage

```
## S3 method for class 'xts'
x[i, j, drop = FALSE, which i = FALSE, ...]
```
#### <span id="page-68-0"></span>[.xts 69

#### Arguments

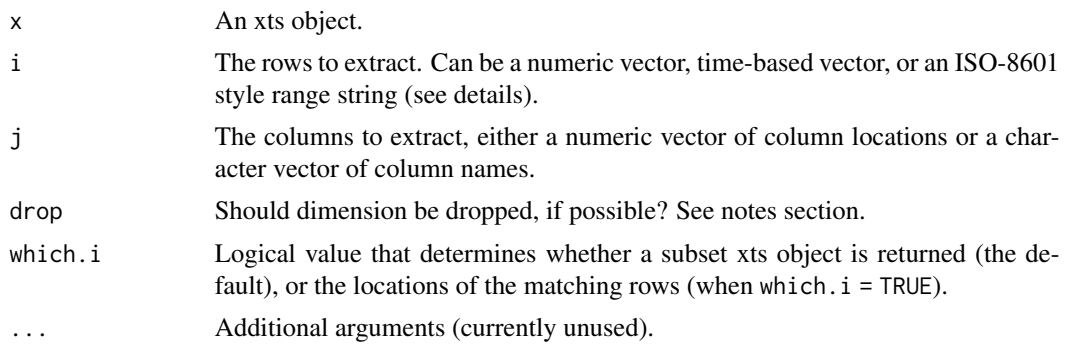

# Details

One of the primary motivations and key points of differentiation of xts is the ability to subset rows by specifying ISO-8601 compatible range strings. This allows for natural range-based time queries without requiring prior knowledge of the underlying class used for the time index.

When i is a character string, it is processed as an ISO-8601 formatted datetime or time range using [.parseISO8601\(\)](#page-2-0). A single datetime is parsed from left to to right, according to the following specification:

#### CCYYMMDD HH:MM:SS.ss+

A time range can be specified by two datetimes separated by a forward slash or double-colon. For example:

# CCYYMMDD HH:MM:SS.ss+/CCYYMMDD HH:MM:SS.ss

The ISO8601 time range subsetting uses a custom binary search algorithm to efficiently find the beginning and end of the time range. i can also be a vector of ISO8601 time ranges, which enables subsetting by multiple non-contiguous time ranges in one subset call.

The above parsing, both for single datetimes and time ranges, will be done on each element when i is a character *vector*. This is very inefficient, especially for long vectors. In this case, it's recommened to use I(i) so the xts subset function can process the vector more efficiently. Another alternative is to convert i to POSIXct before passing it to the subset function. See the examples for an illustration of using I(i).

The xts index is stored as POSIXct internally, regardless of the value of its tclass attribute. So the fastest time-based subsetting is always when i is a POSIXct vector.

# Value

An xts object containing the subset of x. When which.  $i = TRUE$ , the corresponding integer locations of the matching rows is returned.

#### **Note**

By design, xts objects always have two dimensions. They cannot be vectors like zoo objects. Therefore drop = FALSE by default in order to preserve the xts object's dimensions. This is different from both matrix and zoo, which use drop = TRUE by default. Explicitly setting drop = TRUE may be needed when performing certain matrix operations.

#### <span id="page-69-0"></span>Author(s)

Jeffrey A. Ryan

#### References

ISO 8601: Date elements and interchange formats - Information interchange - Representation of dates and time <https://www.iso.org>

# See Also

```
xts(), .parseISO8601(), .index()
```
#### Examples

```
x \le - xts(1:3, Sys.Date() + 1:3)xx \leftarrow \text{cbind}(x, x)# drop = FALSE for xts, differs from zoo and matrix
z \leftarrow as.zoo(xx)z/z[, 1]m <- as.matrix(xx)
m/m[,1]
# this will fail with non-conformable arrays (both retain dim)
tryCatch(
 xx/x[,1],error = function(e) print("need to set drop = TRUE"))
# correct way
xx/xx[,1,drop = TRUE]# or less efficiently
xx/drop(xx[,1])
# likewise
xx/coredata(xx)[,1]
x <- xts(1:1000, as.Date("2000-01-01")+1:1000)
y <- xts(1:1000, as.POSIXct(format(as.Date("2000-01-01")+1:1000)))
x.subset < -index(x)[1:20]x[x.subset] # by original index type
system.time(x[x.subset])
x[as.character(x.subset)] # by character string. Beware!
system.time(x[as.character(x.subset)]) # slow!
system.time(x[I(as.character(x.subset))]) # wrapped with I(), faster!
x['200001'] # January 2000
x['1999/2000'] # All of 2000 (note there is no need to use the exact start)
x['1999/200001'] # January 2000
```
head( $z2$ ); tail( $z2$ )

```
x['2000/200005'] # 2000-01 to 2000-05
x['2000/2000-04-01'] # through April 01, 2000
y['2000/2000-04-01'] # through April 01, 2000 (using POSIXct series)
### Time of day subsetting
i \leq 0:60000focal_date <- as.numeric(as.POSIXct("2018-02-01", tz = "UTC"))
x \le -xts(i, c(focal_date + i * 15), tz = "UTC", dimnames = list(NULL, "value"))
# Select all observations between 9am and 15:59:59.99999:
w1 <- x["T09/T15"] # or x["T9/T15"]
head(w1)
# timestring is of the form THH:MM:SS.ss/THH:MM:SS.ss
# Select all observations between 13:00:00 and 13:59:59.9999 in two ways:
y1 <- x["T13/T13"]
head(y1)
x[.indexhour(x) == 13]
# Select all observations between 9:30am and 30 seconds, and 4.10pm:
x["T09:30:30/T16:10"]
# It is possible to subset time of day overnight.
# e.g. This is useful for subsetting FX time series which trade 24 hours on week days
# Select all observations between 23:50 and 00:15 the following day, in the xts time zone
z <- x["T23:50/T00:14"]
z["2018-02-10 12:00/"] # check the last day
# Select all observations between 7pm and 8.30am the following day:
z2 <- x["T19:00/T08:29:59"]
```
# Index

∗ chron adj.time, [10](#page-9-0) lag.xts, [35](#page-34-0) ∗ datasets sample\_matrix, [50](#page-49-0) ∗ manip adj.time, [10](#page-9-0) as.environment.xts, [13](#page-12-0) lag.xts, [35](#page-34-0) merge.xts, [37](#page-36-0) ∗ misc adj.time, [10](#page-9-0) dimnames.xts, [21](#page-20-0) isOrdered, [34](#page-33-0) na.locf.xts, [39](#page-38-0) ∗ package xts-package, [3](#page-2-1) ∗ print print.xts, [49](#page-48-0) ∗ ts adj.time, [10](#page-9-0) index.xts, [26](#page-25-2) indexTZ, [30](#page-29-1) is.index.unique, [32](#page-31-0) tclass, [52](#page-51-1) tformat, [54](#page-53-1) window.xts, [61](#page-60-0) ∗ utilities .parseISO8601, [3](#page-2-1) [.xts, [68](#page-67-1)] apply.daily, [11](#page-10-1) as.xts.Date, [14](#page-13-1) axTicksByTime, [16](#page-15-1) c.xts, [18](#page-17-0) CLASS, [19](#page-18-0) coredata.xts, [20](#page-19-0) endpoints, [22](#page-21-1) first, [23](#page-22-0) firstof, [25](#page-24-0)

index.xts, [26](#page-25-2) indexTZ, [30](#page-29-1) is.timeBased, [33](#page-32-1) merge.xts, [37](#page-36-0) nseconds, [40](#page-39-0) period.apply, [41](#page-40-1) period.sum, [43](#page-42-0) periodicity, [44](#page-43-0) split.xts, [51](#page-50-0) tclass, [52](#page-51-1) tformat, [54](#page-53-1) timeBasedRange, [55](#page-54-0) to.period, [57](#page-56-0) try.xts, [59](#page-58-1) xts, [62](#page-61-1) xts-internals, [65](#page-64-0) xtsAPI, [66](#page-65-0) xtsAttributes, [67](#page-66-2) .index *(*index.xts*)*, [26](#page-25-2) .index(), *[70](#page-69-0)* .index<- *(*index.xts*)*, [26](#page-25-2) .indexDate *(*index.xts*)*, [26](#page-25-2) .indexbday *(*index.xts*)*, [26](#page-25-2) .indexday *(*index.xts*)*, [26](#page-25-2) .indexhour *(*index.xts*)*, [26](#page-25-2) .indexisdst *(*index.xts*)*, [26](#page-25-2) .indexmday *(*index.xts*)*, [26](#page-25-2) .indexmin *(*index.xts*)*, [26](#page-25-2) .indexmon *(*index.xts*)*, [26](#page-25-2) .indexsec *(*index.xts*)*, [26](#page-25-2) .indexwday *(*index.xts*)*, [26](#page-25-2) .indexweek *(*index.xts*)*, [26](#page-25-2) .indexyday *(*index.xts*)*, [26](#page-25-2) .indexyear *(*index.xts*)*, [26](#page-25-2) .indexyweek *(*index.xts*)*, [26](#page-25-2) .parseISO8601, [3](#page-2-1) .parseISO8601(), *[69,](#page-68-0) [70](#page-69-0)* .subset.xts *(*[.xts*)*, [68](#page-67-1) .subset\_xts *(*[.xts*)*, [68](#page-67-1)
## INDEX  $\hspace{1.5cm}$  73

.xts *(*xts*)*, [62](#page-61-0) [.xts, [68](#page-67-0)] addEventLines, [5](#page-4-0) addLegend, [6](#page-5-0) addPanel, [7](#page-6-0) addPanel(), *[49](#page-48-0)* addPolygon, [8](#page-7-0) addSeries, [9](#page-8-0) addSeries(), *[7](#page-6-0)*, *[49](#page-48-0)* adj.time, [10](#page-9-0) aggregate.zoo(), *[51,](#page-50-0) [52](#page-51-0)* align.time *(*adj.time*)*, [10](#page-9-0) align.time(), *[33](#page-32-0)* apply.daily, [11](#page-10-0) apply.monthly *(*apply.daily*)*, [11](#page-10-0) apply.monthly(), *[42](#page-41-0)* apply.quarterly *(*apply.daily*)*, [11](#page-10-0) apply.weekly *(*apply.daily*)*, [11](#page-10-0) apply.yearly *(*apply.daily*)*, [11](#page-10-0) as.environment.xts, [13](#page-12-0) as.xts *(*as.xts.Date*)*, [14](#page-13-0) as.xts(), *[3](#page-2-0)*, *[20](#page-19-0)*, *[60](#page-59-0)*, *[64](#page-63-0)* as.xts.Date, [14](#page-13-0) attributes(), *[68](#page-67-0)* axTicks(), *[16](#page-15-0)* axTicksByTime, [16](#page-15-0) axTicksByTime(), *[48](#page-47-0)* c.xts, [18](#page-17-0) cbind.xts *(*merge.xts*)*, [37](#page-36-0) chart\_Series(), *[48](#page-47-0)* chron(), *[53](#page-52-0)* CLASS, [19](#page-18-0) CLASS<- *(*CLASS*)*, [19](#page-18-0) convertIndex *(*index.xts*)*, [26](#page-25-0) coredata(), *[21](#page-20-0)*, *[50](#page-49-0)* coredata.xts, [20](#page-19-0) data.frame, *[15](#page-14-0)* Date(), *[53](#page-52-0)* diff.xts *(*lag.xts*)*, [35](#page-34-0) difftime(), *[45](#page-44-0)* dimnames.xts, [21](#page-20-0) dimnames<-.xts *(*dimnames.xts*)*, [21](#page-20-0) endpoints, [22](#page-21-0)

endpoints(), *[12](#page-11-0)*, *[17](#page-16-0)*, *[41,](#page-40-0) [42](#page-41-0)*, *[44](#page-43-0)*, *[51,](#page-50-0) [52](#page-51-0)*, *[58](#page-57-0)*

findInterval(), *[61,](#page-60-0) [62](#page-61-0)*

first, [23](#page-22-0) firstof, [25](#page-24-0) head(), *[24](#page-23-0)* index(), *[31](#page-30-0)*, *[53](#page-52-0)*, *[55](#page-54-0)*, *[64](#page-63-0)* index.xts, [26](#page-25-0) index<-.xts *(*index.xts*)*, [26](#page-25-0) indexClass *(*tclass*)*, [52](#page-51-0) indexClass<- *(*tclass*)*, [52](#page-51-0) indexFormat *(*tformat*)*, [54](#page-53-0) indexFormat<- *(*tformat*)*, [54](#page-53-0) indexTZ, [30](#page-29-0) indexTZ<- *(*indexTZ*)*, [30](#page-29-0) is.index.unique, [32](#page-31-0) is.time.unique *(*is.index.unique*)*, [32](#page-31-0) is.timeBased, [33](#page-32-0) is.unsorted(), *[35](#page-34-0)* is.xts *(*xts*)*, [62](#page-61-0) ISO8601 *(*.parseISO8601*)*, [3](#page-2-0) ISOdatetime(), *[26](#page-25-0)* isOrdered, [34](#page-33-0) lag.default(), *[36](#page-35-0)*

lag.xts, [35](#page-34-0) last *(*first*)*, [23](#page-22-0) lastof *(*firstof*)*, [25](#page-24-0) legend(), *[6](#page-5-0)* lines.xts *(*plot.xts*)*, [46](#page-45-0)

make.index.unique *(*is.index.unique*)*, [32](#page-31-0) make.names(), *[37](#page-36-0)* make.time.unique *(*is.index.unique*)*, [32](#page-31-0) matrix, *[15](#page-14-0)* merge.xts, [37](#page-36-0) merge.xts(), *[18](#page-17-0)*

na.locf(), *[39,](#page-38-0) [40](#page-39-0)* na.locf.xts, [39](#page-38-0) ndays *(*nseconds*)*, [40](#page-39-0) nhours *(*nseconds*)*, [40](#page-39-0) nminutes *(*nseconds*)*, [40](#page-39-0) nmonths *(*nseconds*)*, [40](#page-39-0) nquarters *(*nseconds*)*, [40](#page-39-0) nseconds, [40](#page-39-0) nweeks *(*nseconds*)*, [40](#page-39-0) nyears *(*nseconds*)*, [40](#page-39-0)

OlsonNames(), *[31](#page-30-0)*

## 74 INDEX

par(), *[5](#page-4-0)*, *[7,](#page-6-0) [8](#page-7-0)*, *[10](#page-9-0)*, *[47](#page-46-0)* parseISO8601 *(*.parseISO8601*)*, [3](#page-2-0) period.apply, [41](#page-40-0) period.apply(), *[12](#page-11-0)*, *[44](#page-43-0)* period.max *(*period.sum*)*, [43](#page-42-0) period.min *(*period.sum*)*, [43](#page-42-0) period.prod *(*period.sum*)*, [43](#page-42-0) period.sum, [43](#page-42-0) periodicity, [44](#page-43-0) plot(), *[7](#page-6-0)*, *[10](#page-9-0)*, *[47](#page-46-0)* plot.xts, [46](#page-45-0) plot.xts(), *[7](#page-6-0)* points.xts *(*plot.xts*)*, [46](#page-45-0) POSIXct(), *[31](#page-30-0)*, *[53](#page-52-0)* POSIXlt, *[28](#page-27-0)* pretty(), *[48](#page-47-0)* print.xts, [49](#page-48-0) print.xts(), *[15](#page-14-0)* rbind(), *[18](#page-17-0)* rbind.xts *(*c.xts*)*, [18](#page-17-0) Reclass *(*try.xts*)*, [59](#page-58-0) reclass *(*try.xts*)*, [59](#page-58-0) reclass(), *[3](#page-2-0)*, *[15,](#page-14-0) [16](#page-15-0)*, *[20](#page-19-0)*, *[64](#page-63-0)* sample\_matrix, [50](#page-49-0) shift.time *(*adj.time*)*, [10](#page-9-0) split.xts, [51](#page-50-0) split.zoo(), *[51,](#page-50-0) [52](#page-51-0)* strptime(), *[17](#page-16-0)*, *[20](#page-19-0)*, *[54](#page-53-0)* subset.xts *(*[.xts*)*, [68](#page-67-0) subset.xts(), *[62](#page-61-0)* tail(), *[24](#page-23-0)* tclass, [52,](#page-51-0) *[60](#page-59-0)* tclass(), *[27](#page-26-0)*, *[29](#page-28-0)*, *[31](#page-30-0)*, *[54,](#page-53-0) [55](#page-54-0)*, *[63,](#page-62-0) [64](#page-63-0)* tclass<- *(*tclass*)*, [52](#page-51-0) text(), *[5](#page-4-0)* tformat, [54,](#page-53-0) *[60](#page-59-0)* tformat(), *[29](#page-28-0)*, *[31](#page-30-0)*, *[53](#page-52-0)*, *[64](#page-63-0)* tformat<- *(*tformat*)*, [54](#page-53-0) time.xts *(*index.xts*)*, [26](#page-25-0) time<-.xts *(*index.xts*)*, [26](#page-25-0) timeBased *(*is.timeBased*)*, [33](#page-32-0) timeBased(), *[56](#page-55-0)* timeBasedRange, [55](#page-54-0) timeBasedSeq *(*timeBasedRange*)*, [55](#page-54-0) timeDate(), *[53](#page-52-0)*

timeSeries, *[15](#page-14-0)*

to.daily *(*to.period*)*, [57](#page-56-0) to.hourly *(*to.period*)*, [57](#page-56-0) to.minutes *(*to.period*)*, [57](#page-56-0) to.minutes10 *(*to.period*)*, [57](#page-56-0) to.minutes15 *(*to.period*)*, [57](#page-56-0) to.minutes3 *(*to.period*)*, [57](#page-56-0) to.minutes30 *(*to.period*)*, [57](#page-56-0) to.minutes5 *(*to.period*)*, [57](#page-56-0) to.monthly *(*to.period*)*, [57](#page-56-0) to.monthly(), *[12](#page-11-0)* to.period, [57](#page-56-0) to.period(), *[11](#page-10-0)* to.quarterly *(*to.period*)*, [57](#page-56-0) to.weekly *(*to.period*)*, [57](#page-56-0) to.yearly *(*to.period*)*, [57](#page-56-0) to\_period *(*to.period*)*, [57](#page-56-0) try.xts, [59](#page-58-0) try.xts(), *[20](#page-19-0)* ts, *[15](#page-14-0)* tzone, *[60](#page-59-0)* tzone *(*indexTZ*)*, [30](#page-29-0) tzone(), *[27](#page-26-0)*, *[29](#page-28-0)*, *[53](#page-52-0)*, *[55](#page-54-0)*, *[63,](#page-62-0) [64](#page-63-0)* tzone<- *(*indexTZ*)*, [30](#page-29-0) use.reclass *(*try.xts*)*, [59](#page-58-0) use.xts *(*try.xts*)*, [59](#page-58-0) window.xts, [61](#page-60-0) xcoredata *(*coredata.xts*)*, [20](#page-19-0) xcoredata<- *(*coredata.xts*)*, [20](#page-19-0) xts, [62](#page-61-0) xts(), *[3](#page-2-0)*, *[16](#page-15-0)*, *[22](#page-21-0)*, *[56](#page-55-0)*, *[62](#page-61-0)*, *[70](#page-69-0)* xts-internals, [65](#page-64-0) xts-package, [3](#page-2-0) xtsAPI, [66](#page-65-0) xtsAttributes, [67](#page-66-0) xtsAttributes(), *[15](#page-14-0)*, *[21](#page-20-0)*, *[60](#page-59-0)*, *[64](#page-63-0)* xtsAttributes<- *(*xtsAttributes*)*, [67](#page-66-0) xtsible *(*as.xts.Date*)*, [14](#page-13-0) yearmon, *[58](#page-57-0)* yearmon(), *[53](#page-52-0)* yearqtr, *[58](#page-57-0)* yearqtr(), *[53](#page-52-0)* zoo, *[15](#page-14-0)* zoo's lag() method, *[36](#page-35-0)* zoo's merge() method, *[38](#page-37-0)* zoo(), *[3](#page-2-0)*, *[16](#page-15-0)*